# Réunion orientation le 25 janvier 2022 à 18h00

Lycée Alcide d'Orbigny

Points abordés:

1 Les procédures/calendrier et les outils

2 Les voies d'orientation, les différentes formations post-troisième.

3 La voie professionnelle. DDFPT Neruda

4 La voie générale et technologique. Direction d'Orbigny

## 1 Procédures et outils :

# Éléments de précision, il convient de distinguer Orientation et Affectation

**Les voies d'orientation** : la classe de seconde générale et technologique ou la classe de seconde « sciences et technologies de l'hôtellerie et de la restauration » (STHR) ; la classe de seconde professionnelle, la première année du cycle de deux ans conduisant à une spécialité de certificat d'aptitude professionnelle

**L'affectation :** Demande d'établissement / commune et de section

# Une procédure en plusieurs temps comme indiqué sur le flyer dont vous êtes destinataires:

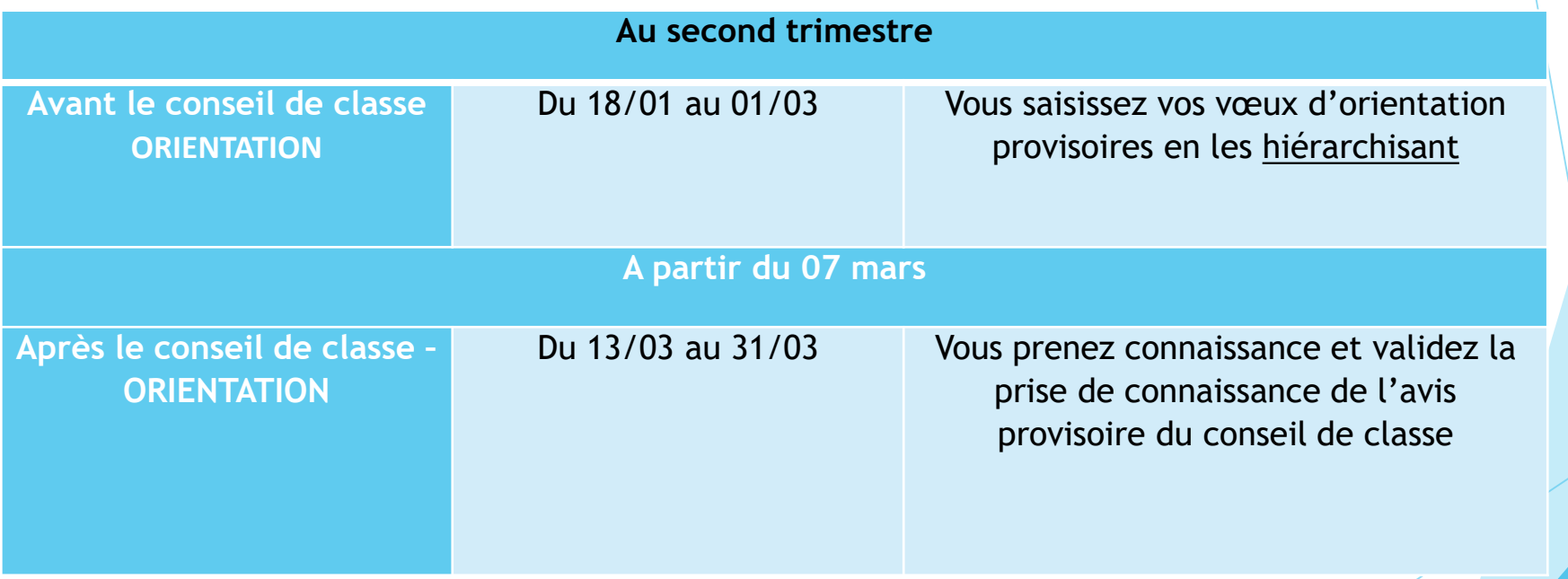

# Une procédure en plusieurs temps comme indiqué sur le flyer dont vous êtes destinataires:

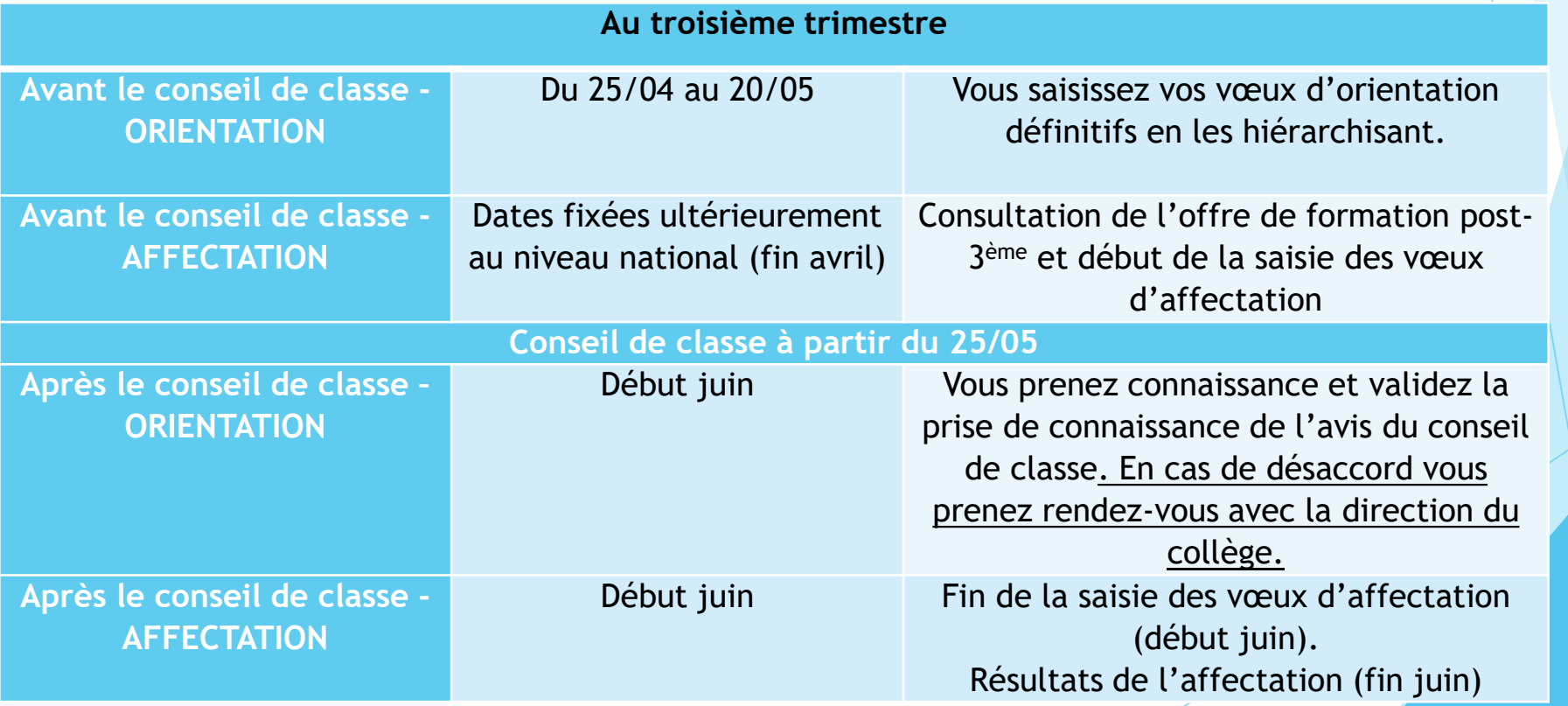

### Quelques points à souligner

**La phase d'affectation ne sera engagée qu'à partir du début du troisième trimestre, il est néanmoins important d'être attentif aux points suivants et de les anticiper:**

**- Pour les vœux vers l'enseignement privé général ou professionnel, il est indispensable de prendre contact au préalable avec l'établissement privé. Généralement au second trimestre ou lors des portes ouvertes La saisie des vœux sera obligatoire. Si vous n'avez pas de confirmation de la part de l'établissement, formulez un vœu vers l'enseignement public.**

**- Pour l'apprentissage, la saisie des vœux sera obligatoire, il est prudent de formaliser un vœu de secours vers un lycée professionnel public ou privé dans l'hypothèse, par exemple, d'une défection de l'employeur éventuel.**

**- Concernant la seconde générale et technologique tout vœu autre que le lycée de secteur ou une seconde contingentée ou GT agricole ou seconde GT sur dossier est dérogatoire. Il sera nécessaire de formuler un vœu de lycée de secteur parmi vos vœux. Les éventuelles demandes de dérogation seront à transmettre au collège dans les délais qui vous seront indiqués au troisième trimestre.** 

**- Certaines formations sont à recrutement sur dossier, il convient d'indiquer rapidement au professeur principal de votre enfant si vous formulez un vœu vers l'une des formations suivantes : CAP Aéronautique Pontchâteau, Bac pro Aéronautique Saint-Nazaire, Métiers de la Sécurité Couëron, Lycée Maritime Jacques Cassard Nantes, secondes GT binationales (Abibac, Esabac, Bachibac), seconde internationale britannique seconde internationale américaine. Les dossiers vers ces formations sont à engager fin mars début avril,**

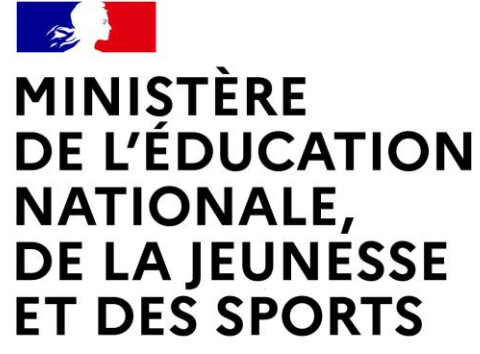

Liberté Égalité Fraternité

# **LE SERVICE EN LIGNE ORIENTATION Les 4 étapes à suivre en ligne pour demander une voie d'orientation après la 3<sup>e</sup>**

# 1.Connexion au service en ligne Orientation dans le portail Scolarité Services

#### Connexion au portail Scolarité services avec mon compte Educonnect

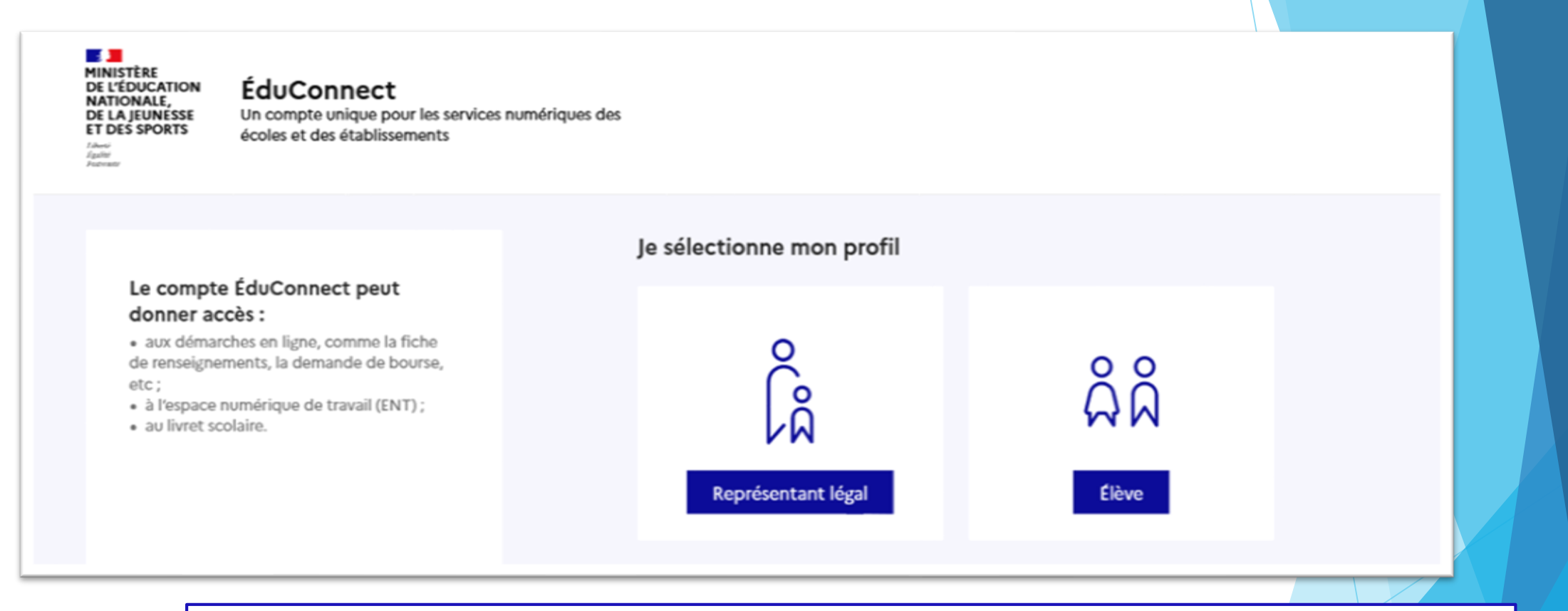

**le compte d'un représentant légal** permet de saisir les intentions d'orientation et d'accuser réception de l'avis donné par le conseil de classe ;

**le compte d'un élève** permet uniquement de consulter les saisies effectuées par le représentant légal.

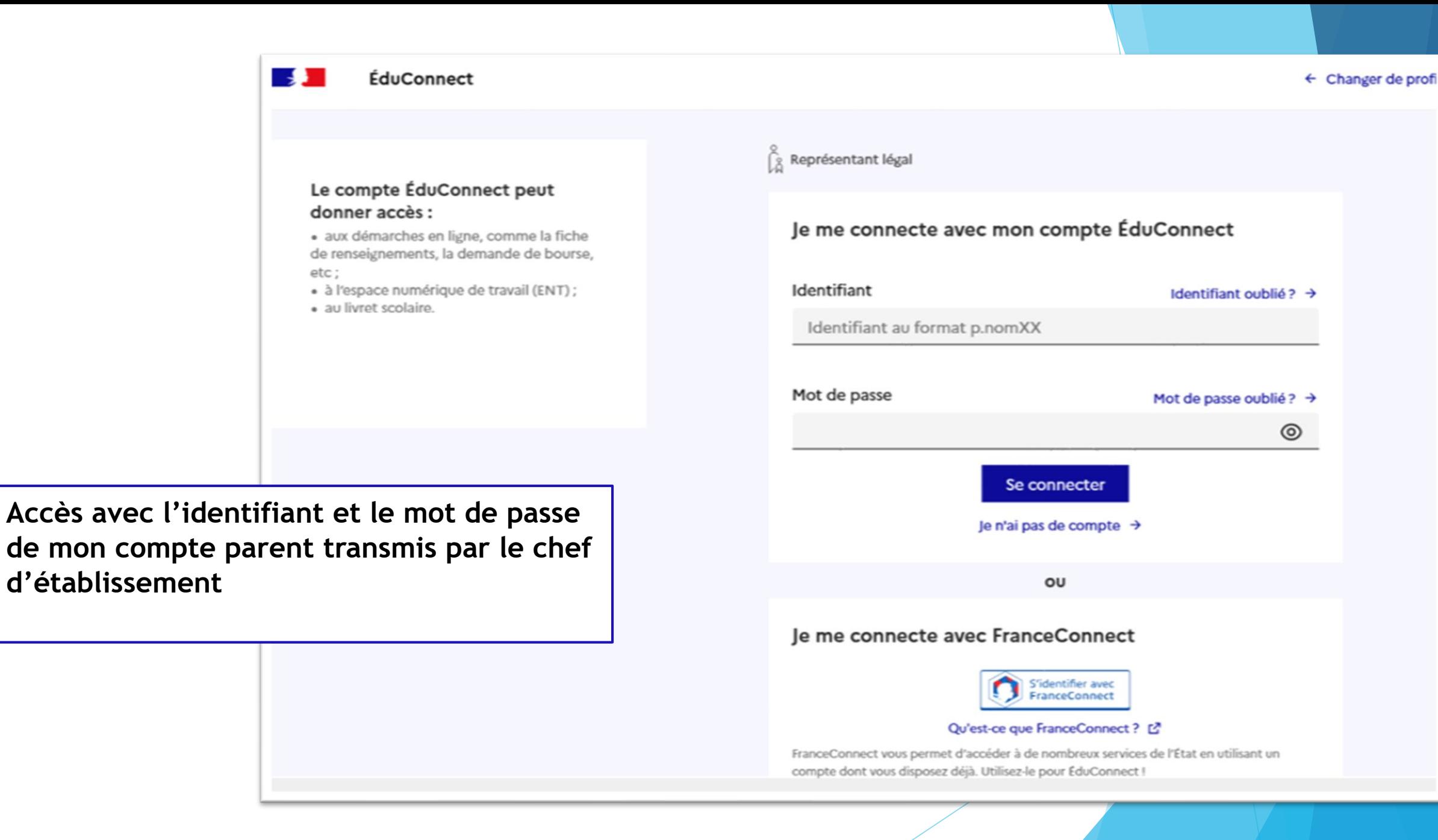

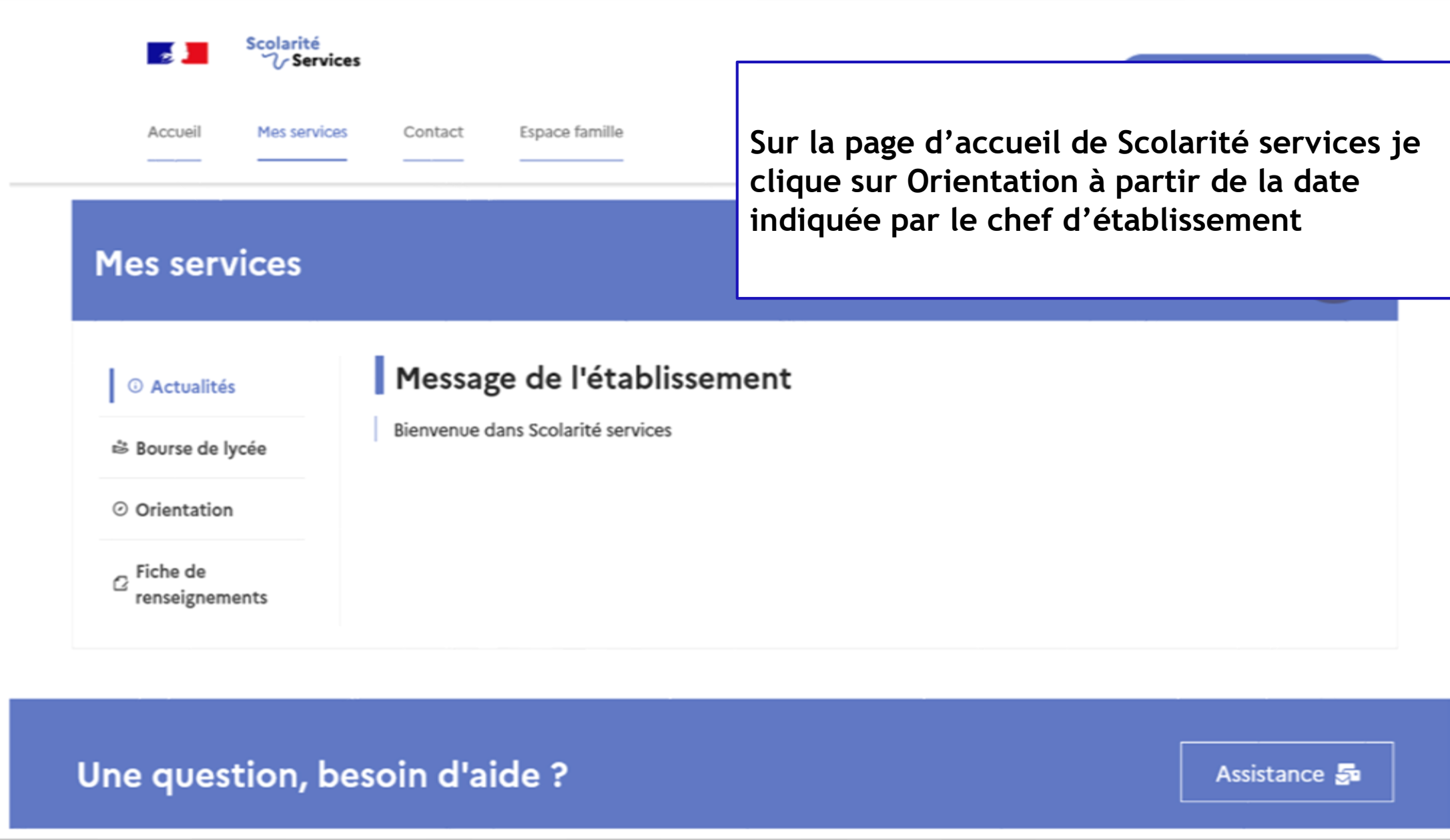

# *2.* Saisie des intentions d'orientation

#### **Mes services**

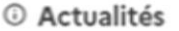

S Bourse de lycée

⊙ Orientation

 $\sigma$  Fiche de renseignements

Phase provisoire Intentions Courant 2<sup>e</sup> trimestre

Phase provisoire Avis provisoires Après le conseil de classe du 2<sup>e</sup> trimestre

Phase définitive Choix définitifs Courant 3<sup>e</sup> trimestre

Phase définitive Propositions Après le conseil de classe du 3<sup>e</sup> trimestre

Vous choisissez une ou plusieurs voies d'orientation parmi les possibilités suivantes :

- · 2<sup>de</sup> générale et technologique ;
- 2<sup>de</sup> professionnelle :
- · 1<sup>re</sup> année de CAP.

Le conseil de classe du deuxième trimestre indiquera pour chaque voie d'orientation demandée son avis (favorable, réservé ou défavorable).

Vous pourrez consulter l'avis du conseil de classe et en accuser réception.

Les intentions d'orientation et les avis provisoires du conseil de classe sont indicatifs et sont le début d'un dialogue qui prépare le choix définitif.

Pour préparer son projet d'orientation votre enfant peut s'informer :

- · au CDI et au CIO;
- . sur le site de l'Onisep & ;
- sur le site « l'orientation en 3<sup>e</sup> et l'affectation en lycée » [2].

Je saisis les intentions d'orientation

**Un calendrier et une présentation de chaque phase permet de se repérer dans les différentes étapes avant de saisir les intentions d'orientation**

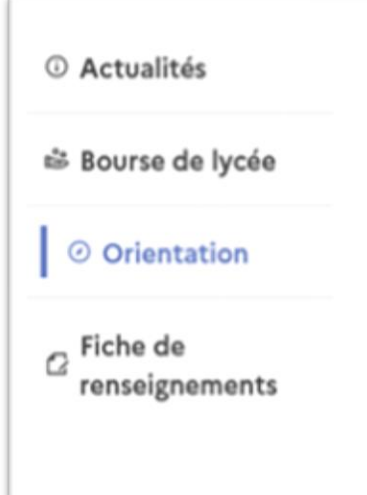

#### Intentions d'orientation

Deuxième trimestre : DEMANDE(S) DES REPRÉSENTANTS LÉGAUX / Intention(s) d'orientation.

 $\odot$ 

Annuler

#### Vous devez valider vos intentions afin qu'elles soient prises en compte.

Vous devez obligatoirement saisir une voie d'orientation. Vous pouvez en saisir jusqu'à 3. Leur ordre d'affichage correspond à votre ordre de préférence.

**Le bouton « + Ajouter une intention » ouvre une pop-up qui permet la sélection d'une voie d'orientation, les intentions doivent être validées pour être enregistrées**

66 Nous souhaitons pour la rentrée prochaine : + Ajouter une intention

#### **Valider les intentions**

Cette procédure de dialogue ne s'applique pas au redoublement exceptionnel décidé par le chef d'établissement, ni aux parcours particuliers hors système éducatif (services médicalisés, sociaux...) pour lesquels une procédure spécifique existe par ailleurs. Si vous êtes dans une de ces situations, veuillez contacter le chef d'établissement.

#### **La sélection d'une voie se fait dans l'ordre de préférence, il est possible de les modifier jusqu'à la fermeture du service en ligne Orientation à la date indiquée par le chef d'établissement**

#### $\rightarrow$  Rang 1

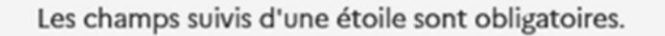

Veuillez sélectionner une voie d'orientation : (\*)

2de générale et technologique ou 2de STHR STHR : Sciences et Technologies de l'Hôtellerie et de la Restauration

2de professionnelle

1re année de CAP

Valider Annuler

# 3. Validation des intentions

#### Intentions d'orientation **O** Actualités Deuxième trimestre : S Bourse de lycée DEMANDE(S) DES REPRÉSENTANTS LÉGAUX / Intention(s) d'orientation. ◎ Orientation  $\odot$  $\sigma$  Fiche de Vous devez valider vos intentions afin qu'elles soient prises en compte. renseignements Vous devez obligatoirement saisir une voie d'orientation. Vous pouvez en saisir jusqu'à 3. Leur ordre d'affichage correspond à votre ordre de préférence. **Le récapitulatif des intentions d'orientation saisies est affiché et doit être validé pour être enregistré**

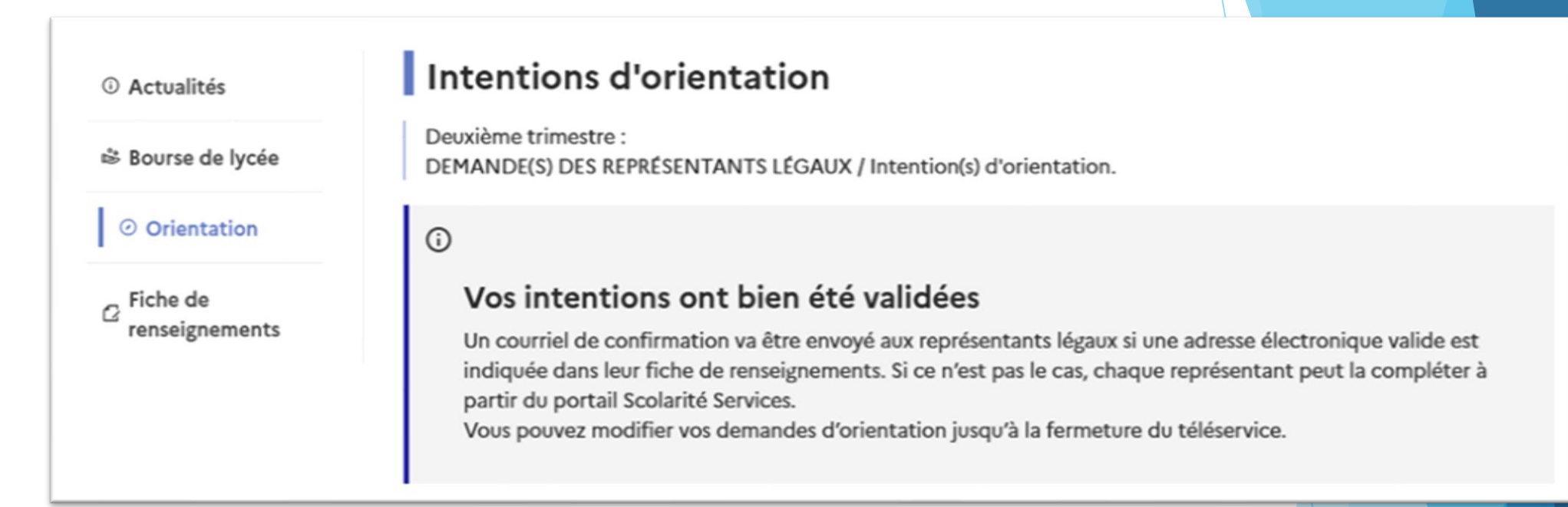

**Un courriel avec le récapitulatif des intentions d'orientation saisies est transmis à chaque représentant légal**

# 4. Consultation et accusé de réception de l'avis provisoire du conseil de classe

#### **Mes services**

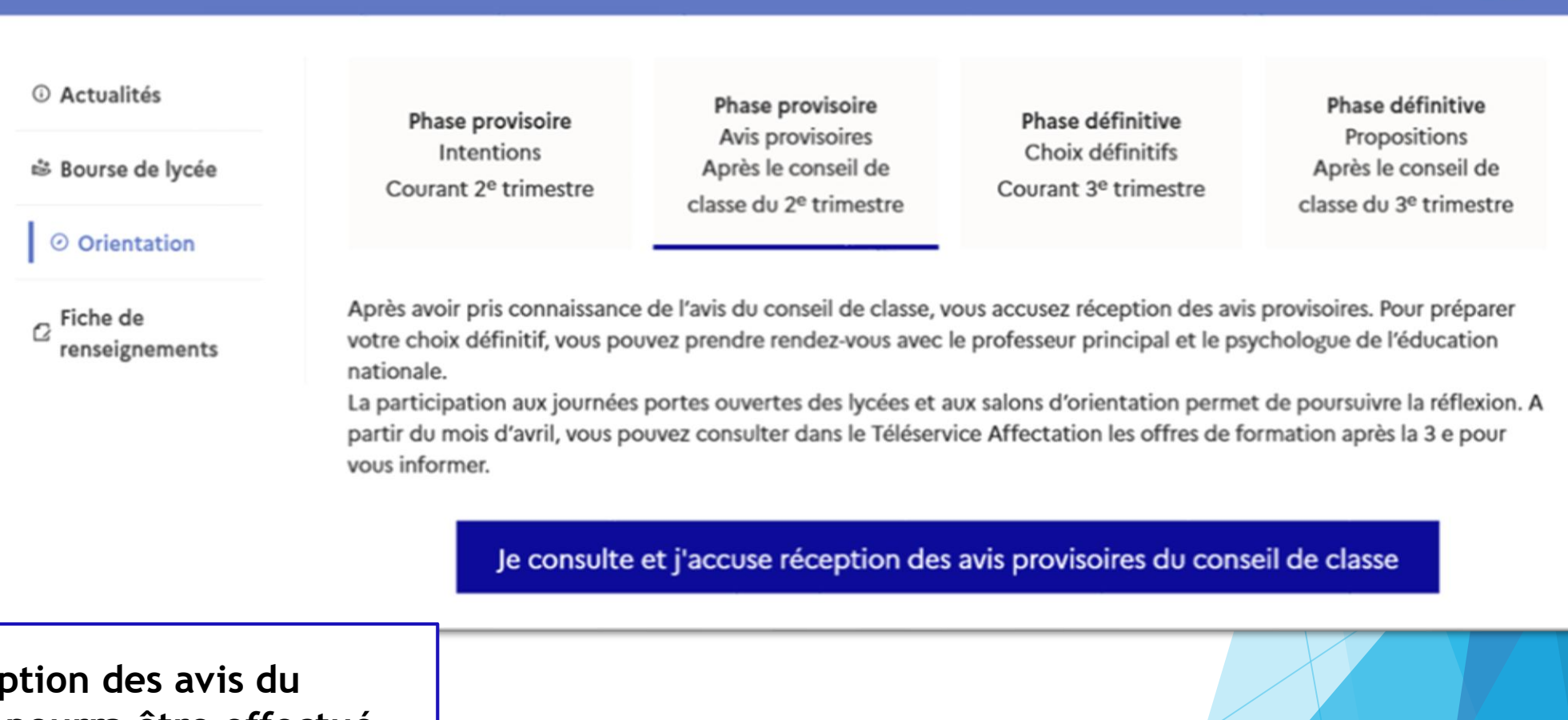

L'accusé de réception **conseil de classe pourra être effectué indifféremment par l'un ou l'autre des représentants légaux**.

 $\mathcal{R}$ 

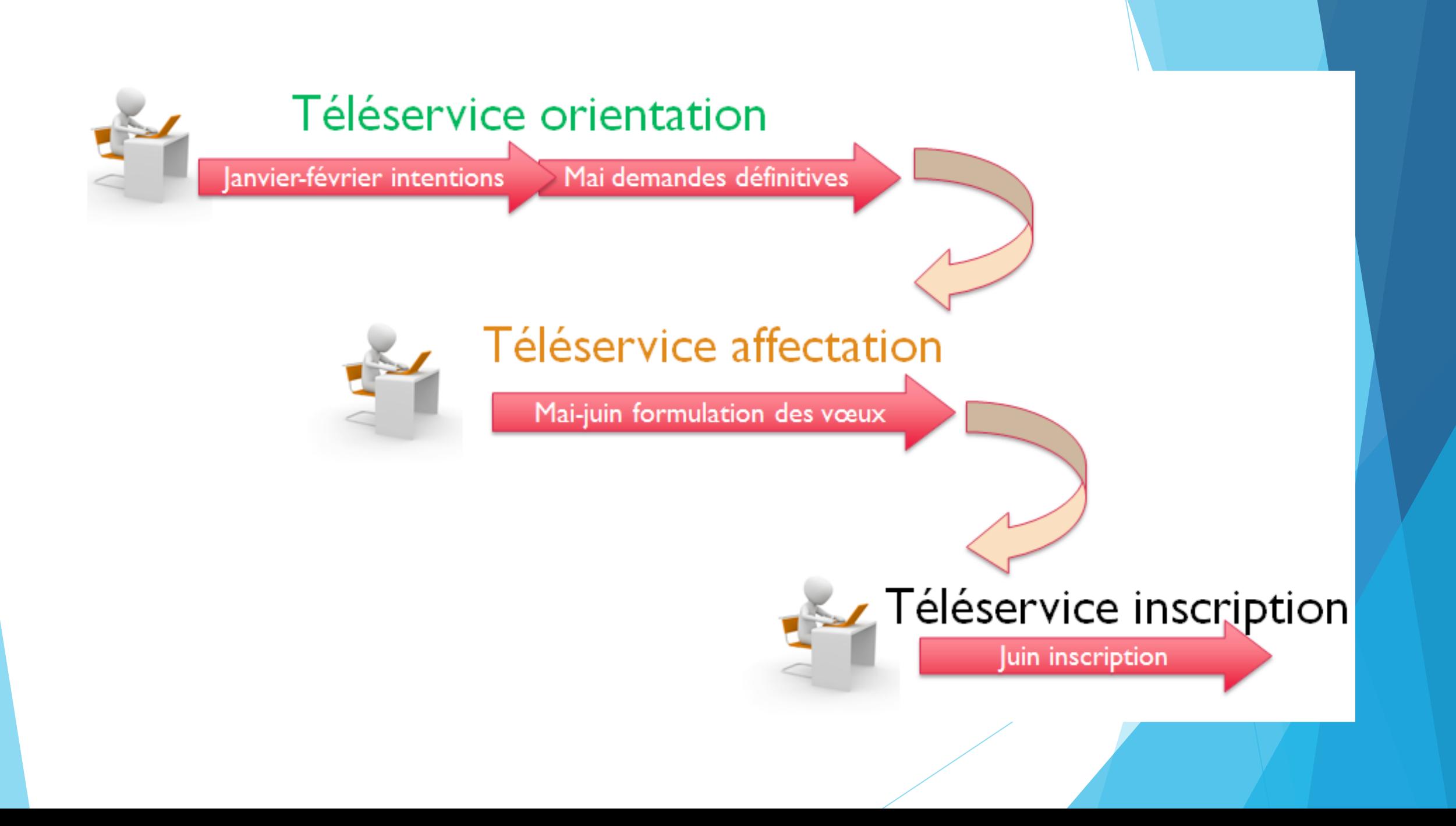

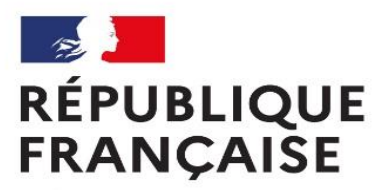

Liberté Égalité Fraternité Centre d'information et d'orientation Rezé - Sud Loire

# ORIENTATION APRES LA 3EME

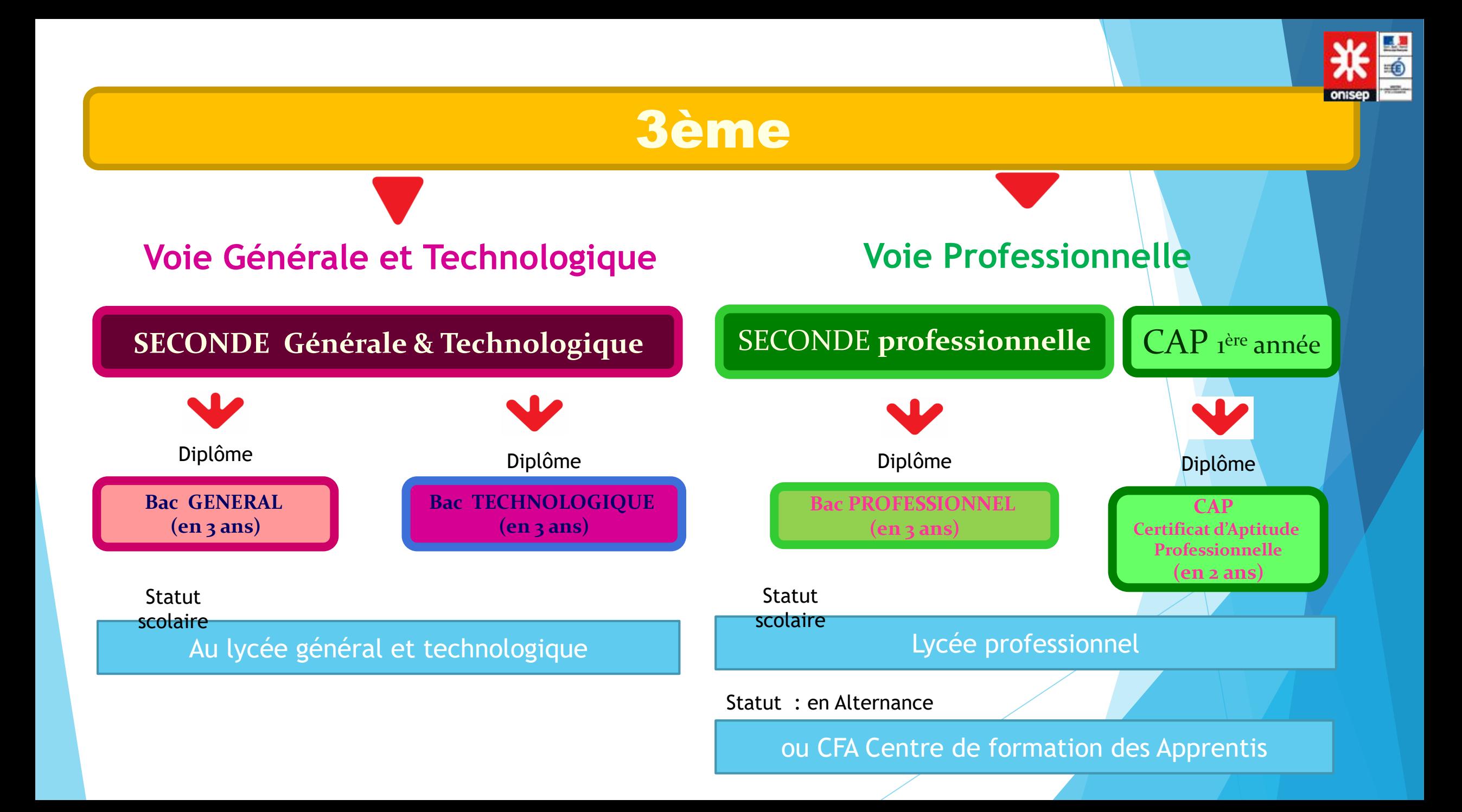

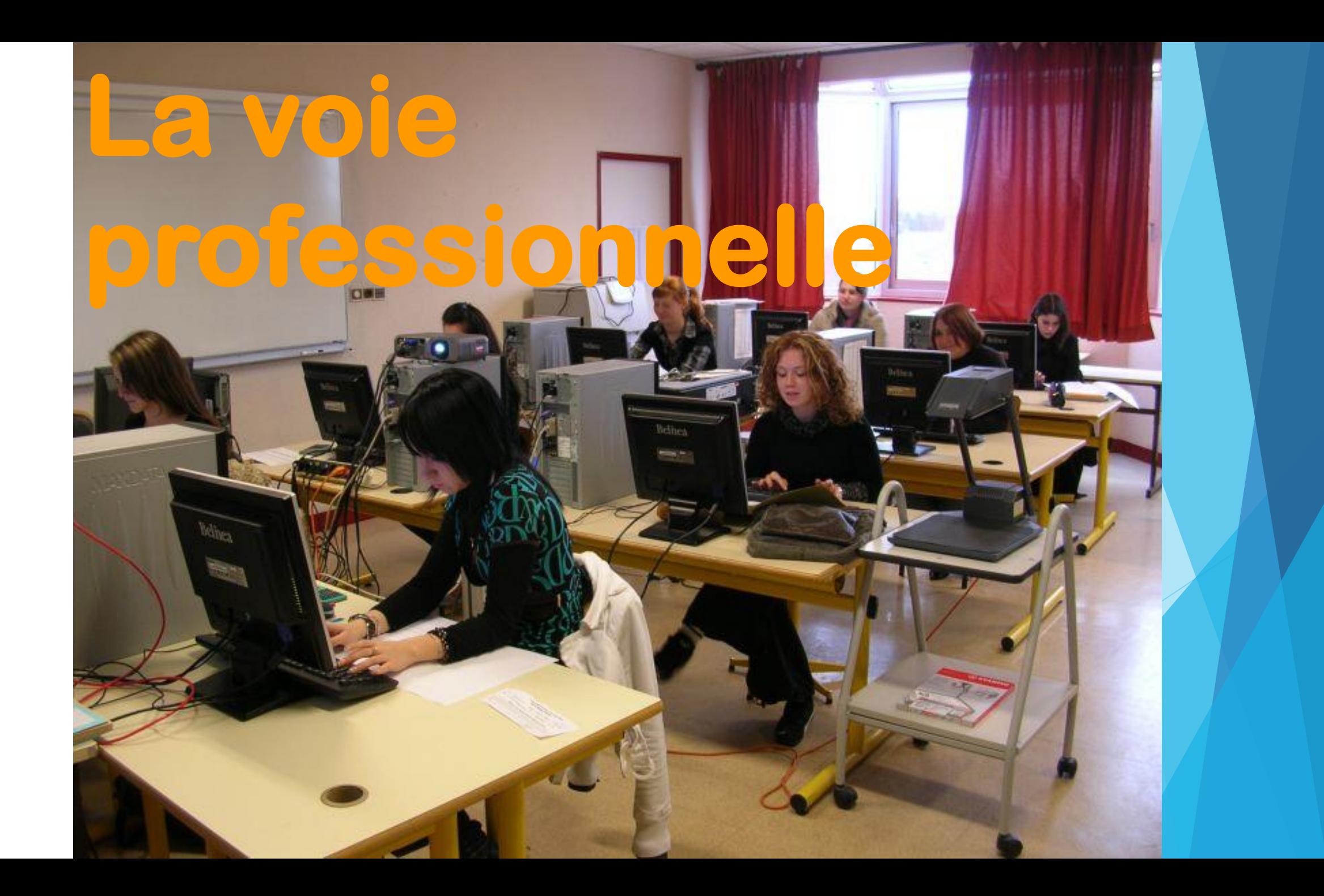

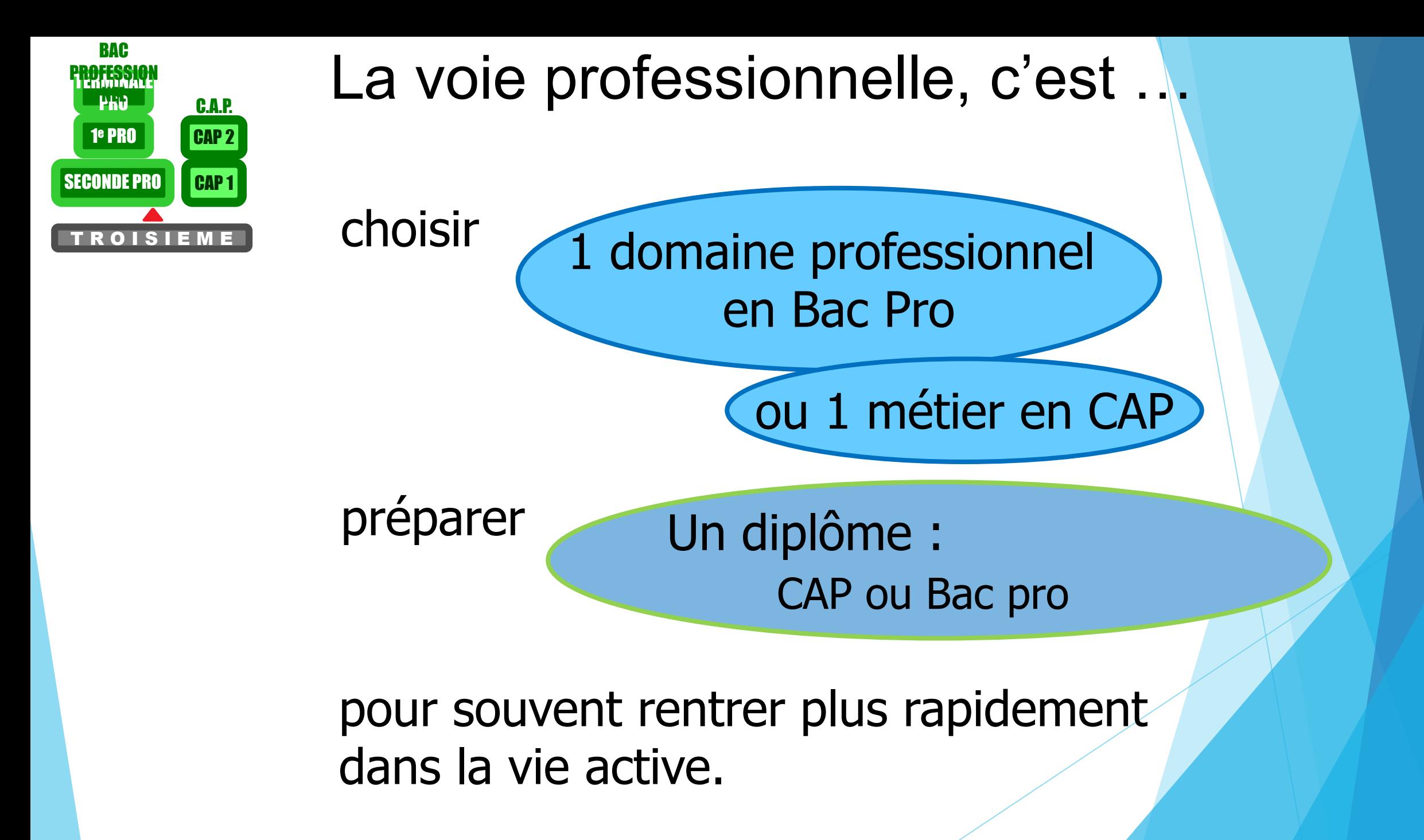

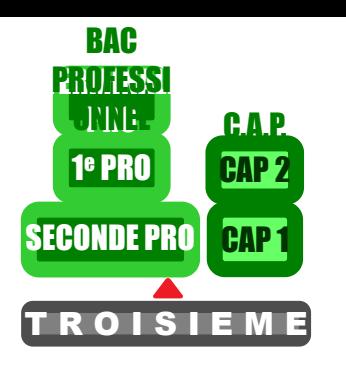

# Choix d'une famille de Métier en seconde Pro ou Choix d'un Métier en CAP...

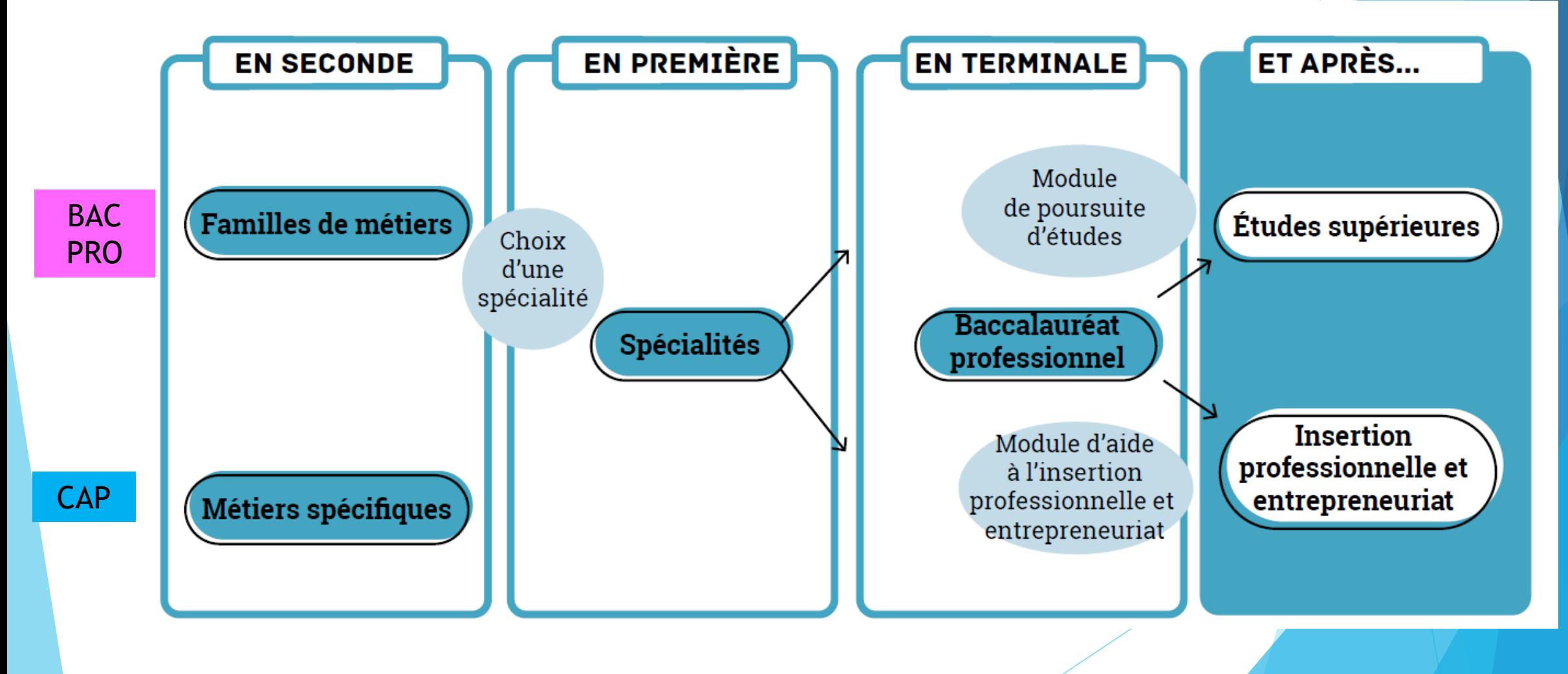

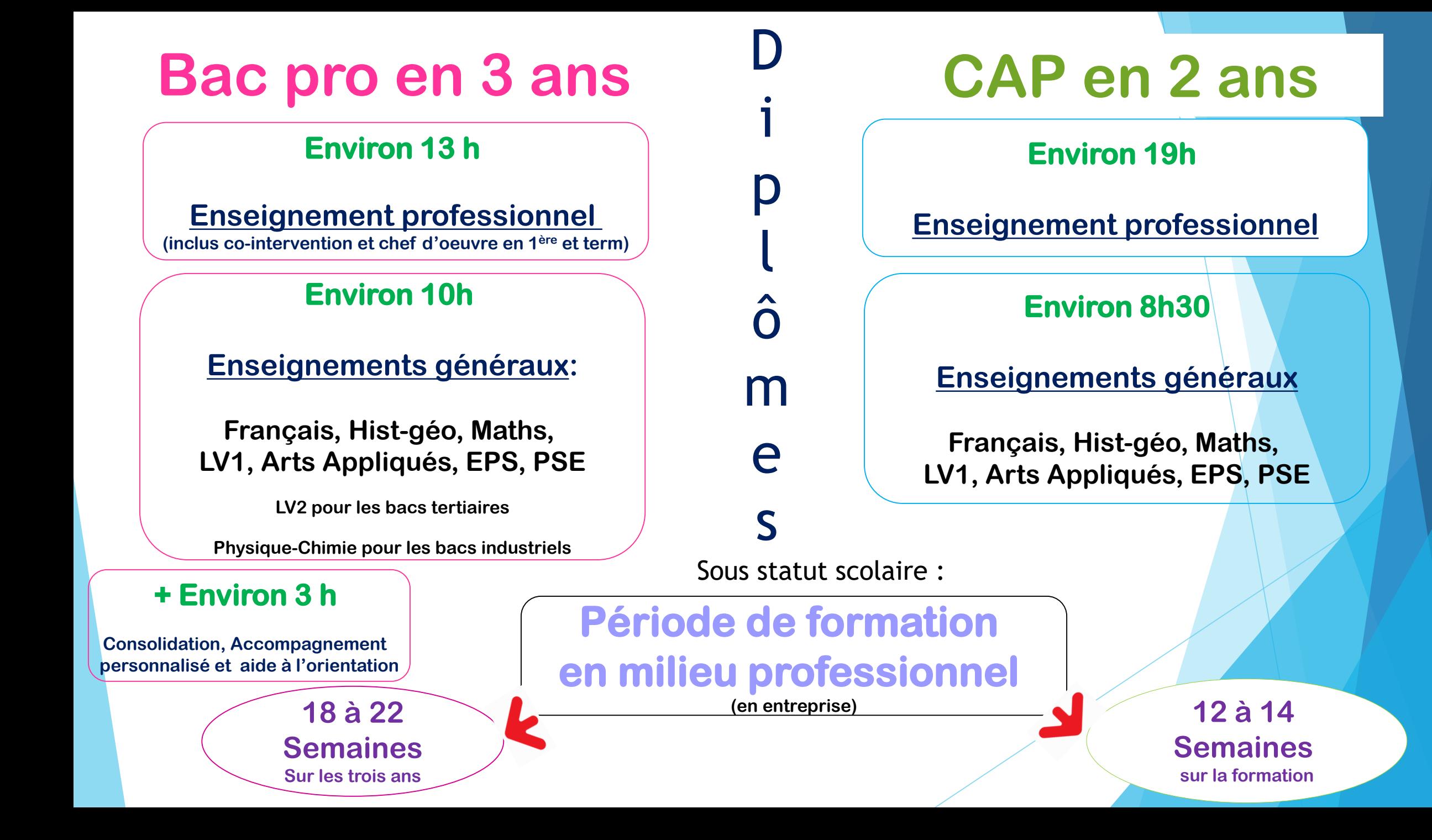

### Quel statut Choisir?

### ■ Statut scolaire :

Élève avec des périodes de formation en milieu professionnel en entreprise

au Lycée professionnel:

2/3 d'enseignements théoriques et pratiques

1/3 Stages en entreprises

Convention de stage

salarié en alternance entreprise-école au C.F.A. :

■ Statut d'apprenti :

1/3 d'enseignements théoriques et pratiques

2/3 travail en entreprise

Contrat de travail & Entreprise employeur

## Pour Quels Diplômes?

CAP, Bac Pro, Brevets Pro, BTS, Diplômes d'ingénieur…

### Depuis la rentrée 2019, des Bac pro sont organisés en familles de métiers

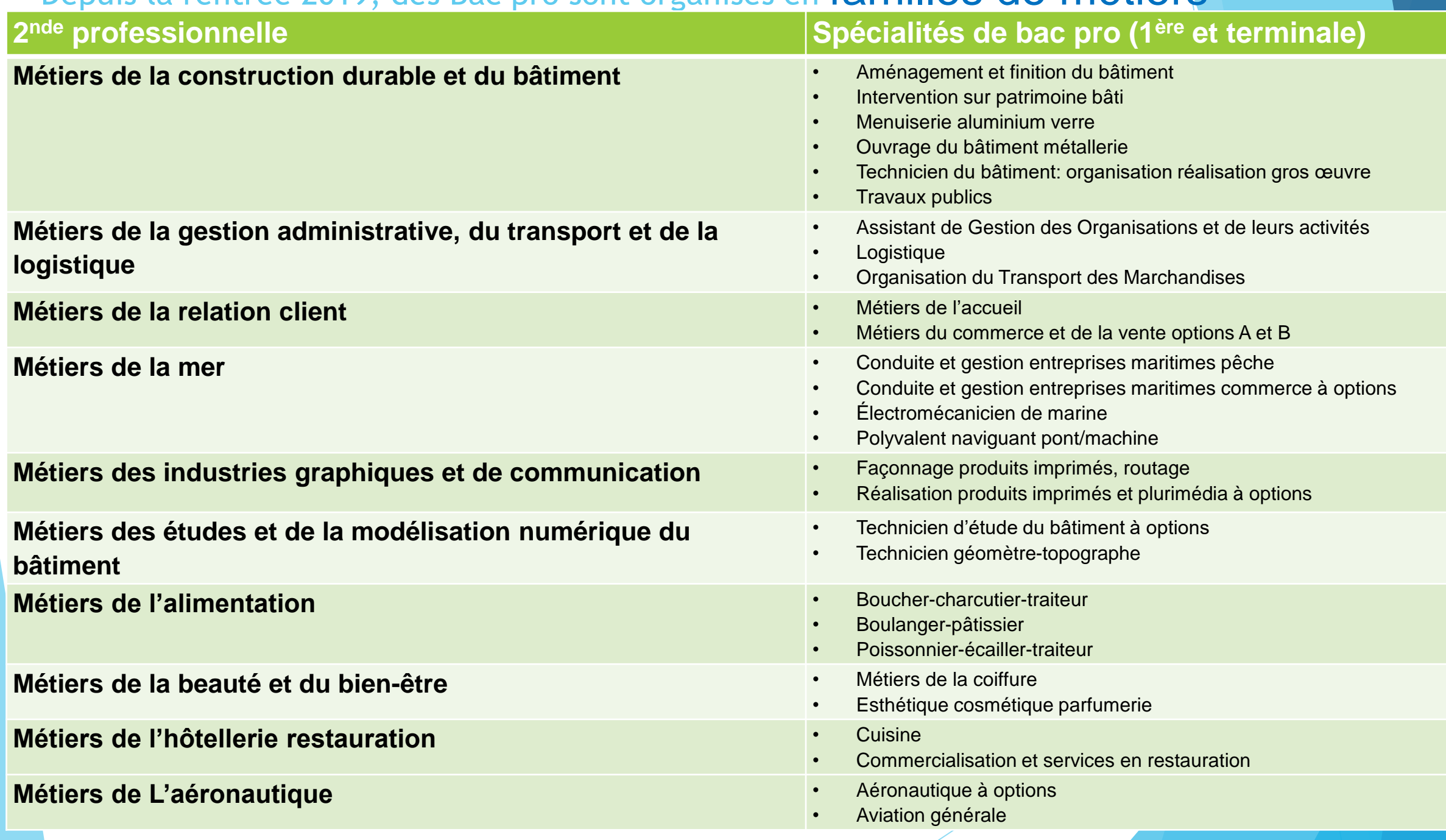

#### Les Familles de métiers ouvertes à la rentrée 2021

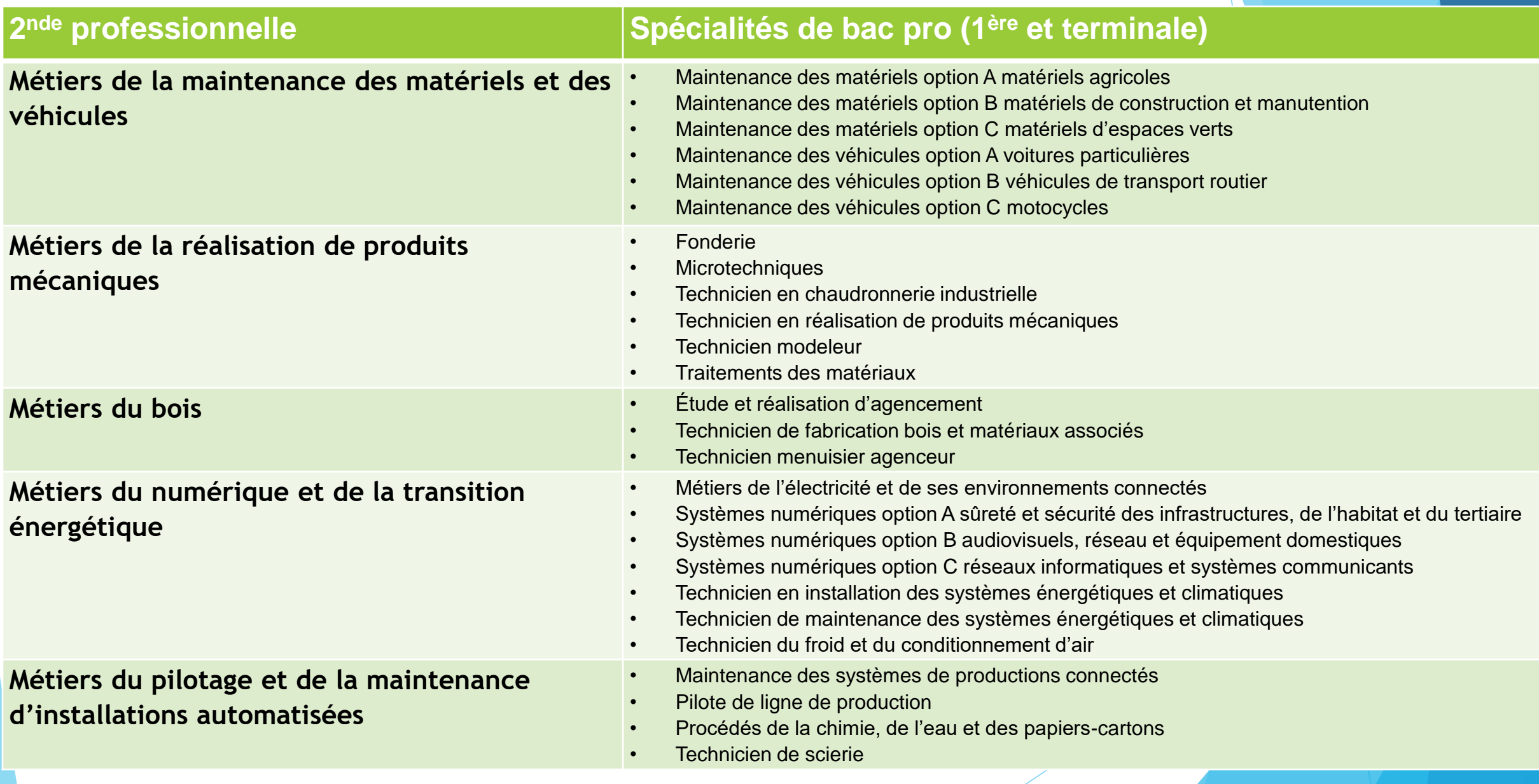

#### Attention ! Certains bac pro ne sont pas organisés en famille de métiers :

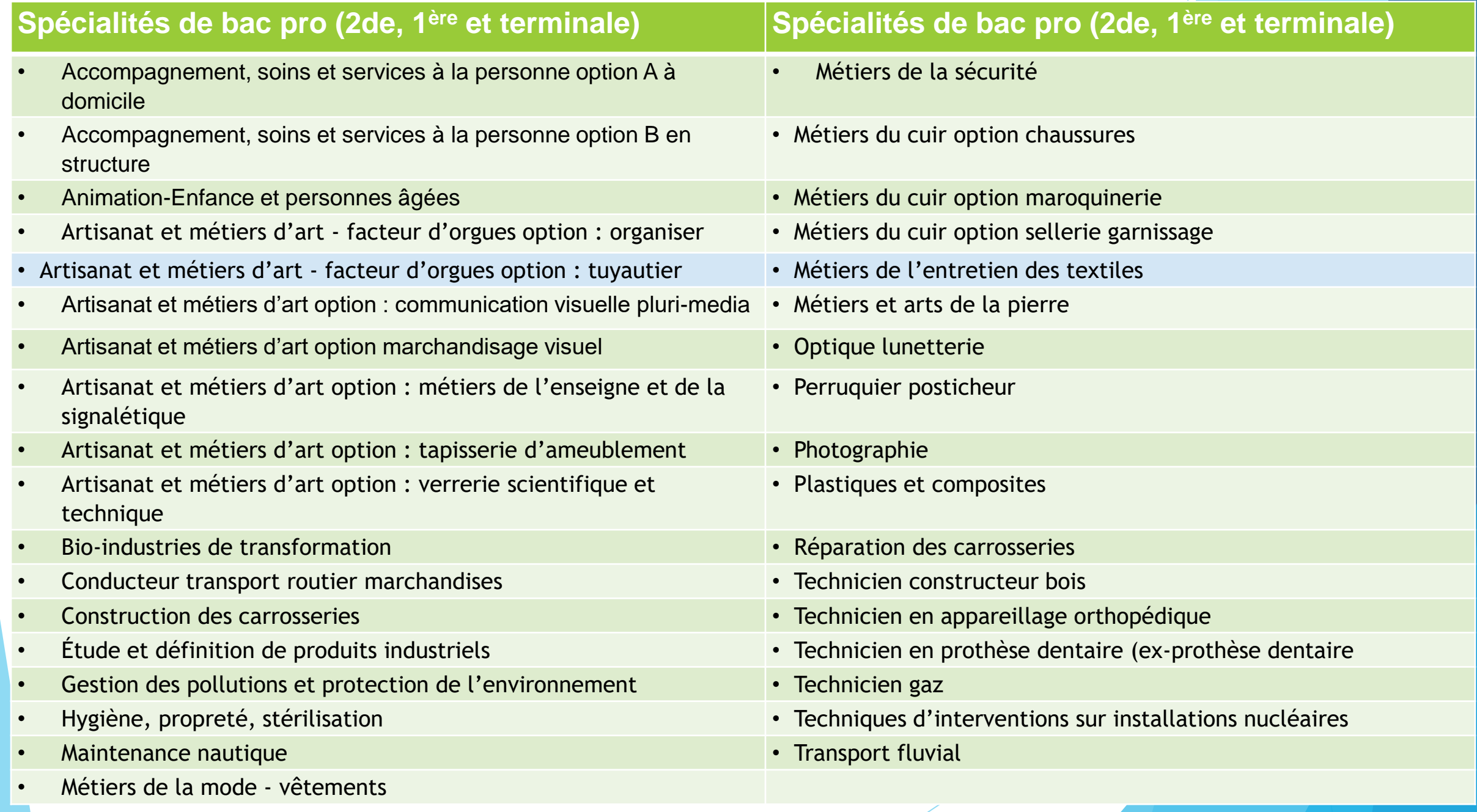

### Quels exemples de Lycée professionnel pour quelles formation

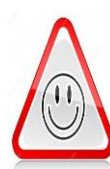

Attention!: Il n'y a pas de lycée de secteur pour la Voie Professionnelle ; donc aucune place n'est garantie. Votre choix de lycée professionnel doit être déterminé par les formations proposées et non pas par sa localisation. Vous devez donc vous poser les questions de mobilité et d'internat .

Par exemple, si vous souhaitez vous orienter vers :

• Le Secteur du Bâtiment vous trouverez ces formations aux : Lycée professionnel « Michelet » à Nantes (44) Lycée professionnel « Aimé Césaire » à Clisson (44)

• La Maintenance automobile vous trouverez ces formations aux : Lycée professionnel « Gaspard Monge-La Chauvinière » à Nantes (44) Lycée professionnel « Louis Armand » à Machecoul (44)

• Le Secteur des métiers de l'électricité vous trouverez ces formations aux : Lycée professionnel « Louis Jaques Goussier » Rezé (44) Lycée professionnel « Jean Jaques Audubon » Coueron (44)

• Le Tertiaire,ou la Cuisine ou le service en restauration vous trouverez ces formations aux : Lycée professionnel « Pablo Neruda » Bouguenais (44) Lycée professionnel « Louis Armand » Machecoul (44)

### Conseils pour l'orientation

- Mini stages en lycées pros : janvier-mars
- Journées portes ouvertes : décembre-mars
- Attention aux modalités de l'apprentissage, se renseigner auprès des CFA.

### Les critères d'affectation

L'affectation en CAP et BAC PRO dépend :

- des résultats scolaires et compétences du cycle 4
- de l'avis du chef d'établissement (motivation)
- Participation aux mini-stages et aux portes ouvertes
- du Taux de Pression : le nombre de places proposées par rapport au nombre de demandes.

Il vaut mieux accepter parfois de partir un peu plus loin pour être certain d'avoir une place dans la formation souhaitée

# **La classe de 2de GT**

#### **La 2de G&T** Formation

#### **Environ 26,5 h**

#### **Socle de Culture Commune:**

**Français, Histoire-géographie, EMC (Enseignement moral et civique) Langues vivantes étrangères ou régionales (LVA et LVB), Mathématiques, Physique-chimie, Sciences de la vie et de la Terre (SVT), EPS (Éducation physique et sportive), Sciences économiques et sociales, Sciences numériques et technologie**

#### **De 1,5 h à 6h**

#### **2 enseignements optionnels au maximum à choisir parmi l'offre du lycée**

#### **1 EO général au choix parmi :**

**langues et cultures de l'Antiquité : latin ou grec, LVC étrangère ou régionale , langue des signes française, arts (arts plastiques, cinéma-audiovisuel, histoire des arts, danse, musique ou théâtre), arts du cirque, éducation physique et sportive (EPS).**

#### **1EO technologique au choix parmi :**

**management et gestion, santé et social , biotechnologies, sciences et laboratoire, sciences de l'ingénieur, création et innovation technologiques, création et culture-design, culture et pratique de la danse, de la musique ou du théâtre.**

#### **Selon les besoins des élèves**

**Accompagnement personnalisé**

## Enseignements optionnels

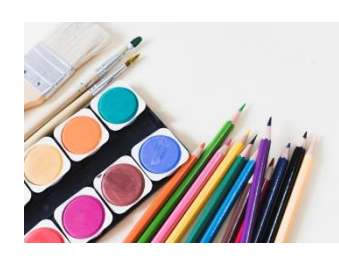

Choix des options : à l'inscription en lycée. Chaque lycée ne propose pas toutes les options.

Même si le lycée propose l'enseignement optionnel, celui-ci n'ouvrira qu'en fonction du du nombre d'élèves qui le demande.

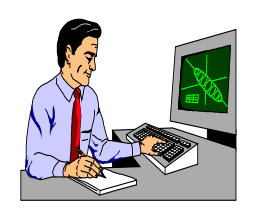

Il est aussi possible qu'une sélection soit faite entre les dossiers s'il y a trop de demandes.

#### **La 2de GT spécifique Hôtellerie** Formation

#### **Socle de Culture Commune:**

**Français, Histoire-géographie touristique, Langues vivantes étrangères ou régionales (LVA et LVB) dont l'anglais, Sciences appliquées EPS (Éducation physique et sportive)**

#### **des enseignements Technologiques:**

**Economie générale et touristique-droit, gestion hôtelière, technologies et méthodes culinaires, services et commercialisation, techniques d'accueil et d'hébergement**

#### **Objectif :**

**Préparer un Bac technologique Poursuivre des études dans le domaine hôtelier ou en gestion , tourisme, vente**

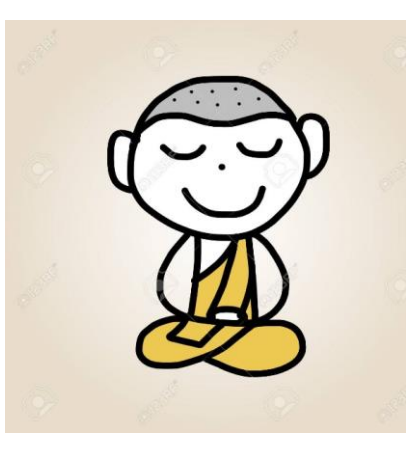

# Vigilance :

Pour les Formations à recrutement spécifique, se renseigner :

- Sur les modalités de recrutement
- Sur les dates limites de retour des dossiers
- Sur les particularités (convocation épreuves écrites/orales…)

Exemple :

- ABIBACH (allemand)
- BACHIBAC (espagnol)
- ESABAC (italien)
- Secondes internationales (anglais, américain)
- Seconde spécifique hôtellerie
- CAP et BAC PRO aéronautique
- BAC PRO agricole conduite et gestion d'une entreprise hippique
- BAC PRO métiers de la sécurité

Les sites utiles pour plus d'informations sur l'orientation après la classe de seconde:

■Sur le lycée :

http://quandjepasselebac.education.fr/

■Sur la seconde générale et technologique : http://www.secondes-premieres2021-2022.fr/ http://www.horizons21.fr/

■Sur la voie professionnelle :

http://www.nouvelle-voiepro.fr/

https://www.onisep.fr/Choisir-mes-etudes/Au-lycee-au-CFA/Au-lycee-professionnel-et-au-CFA/Choisirla-voie-professionnelle **<sup>41</sup>**

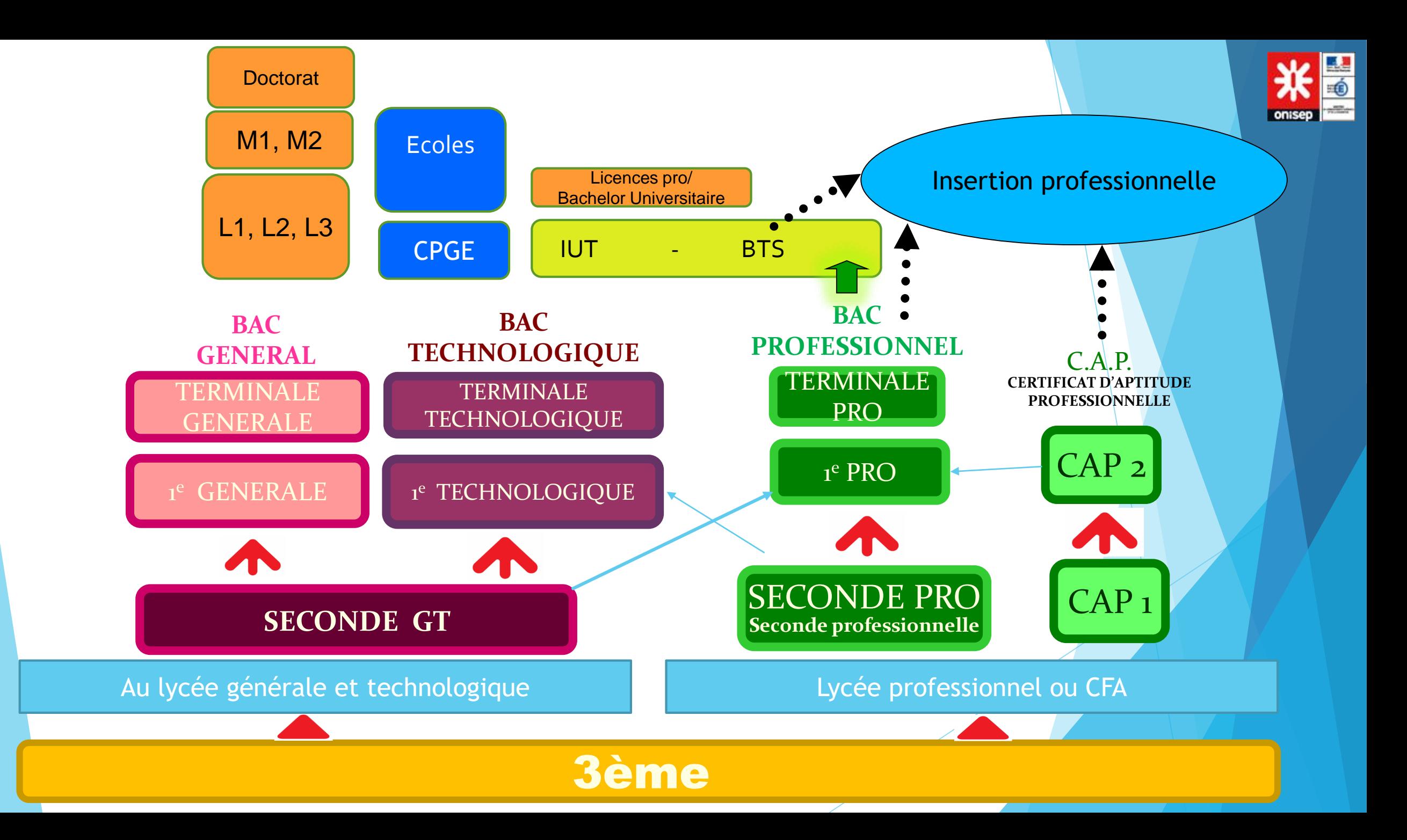

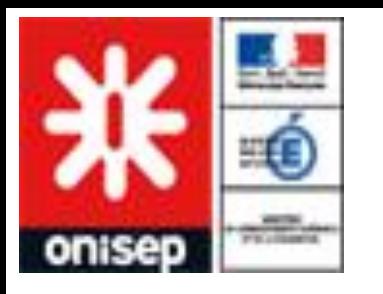

 $DE$   $3E$ 

W

### Se documenter

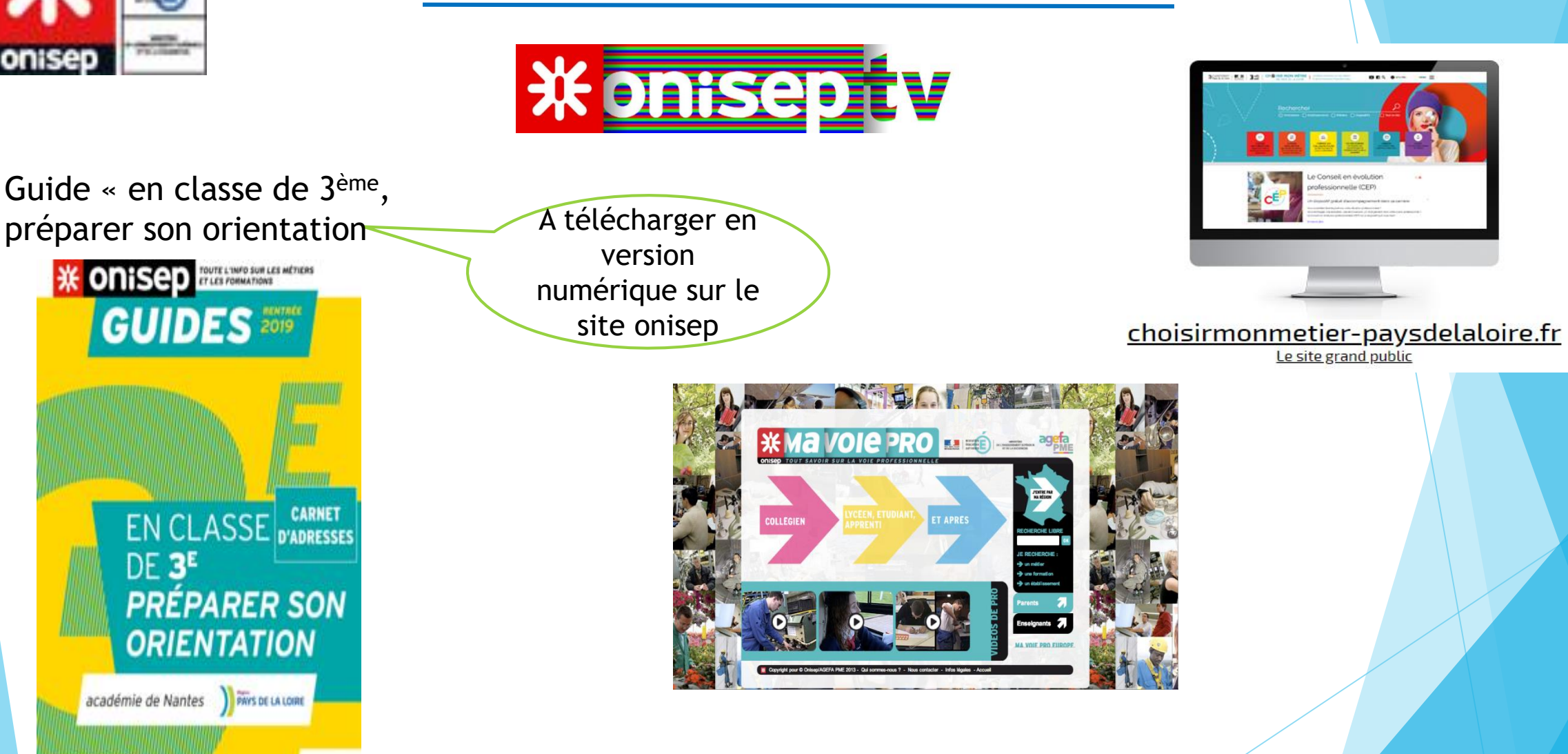

**Carnet d'adresses disponible sur le site http://www.onisep.fr/Mes-infos-regionales/Pays-de-la-Loire**

# QUESTIONS ?

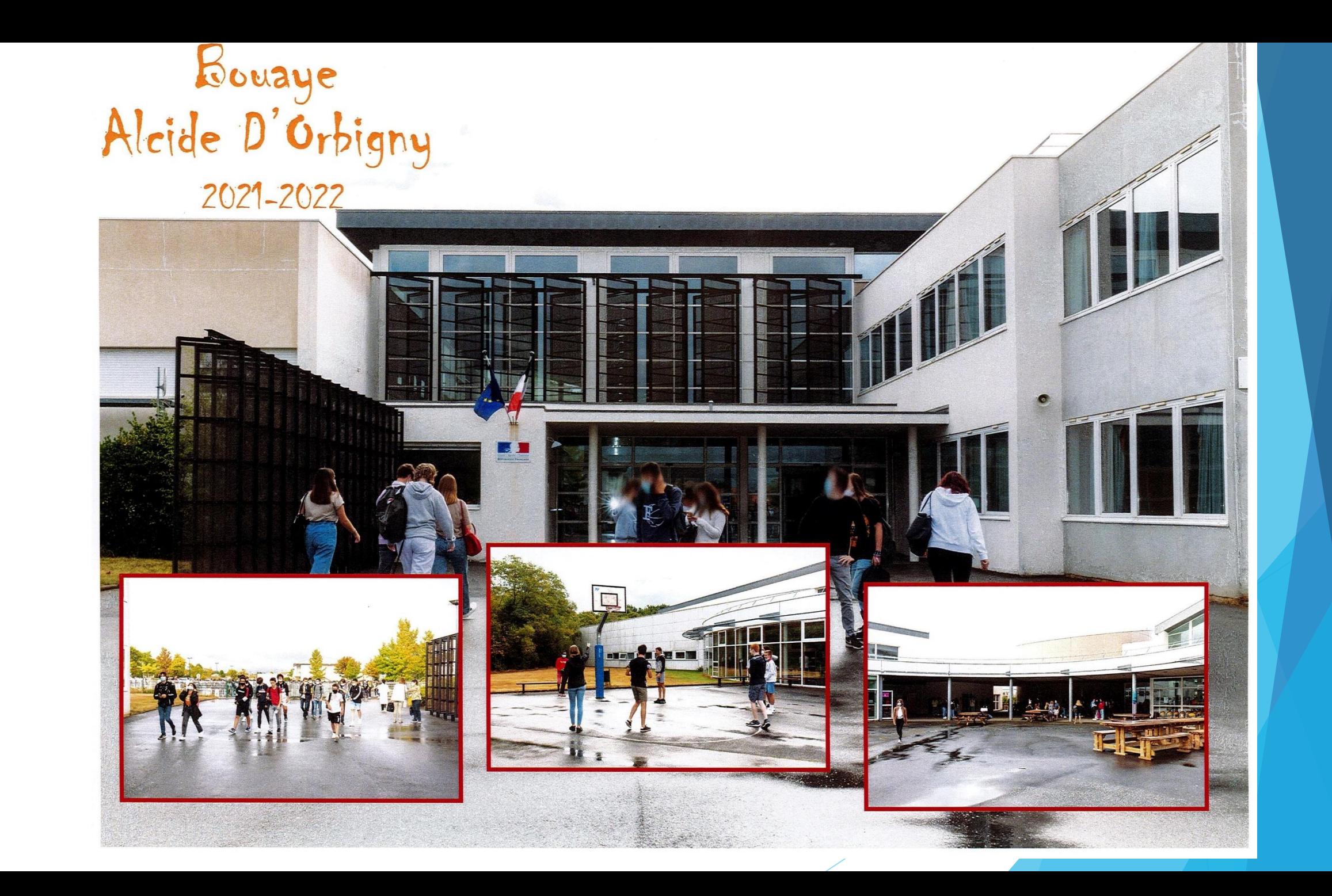

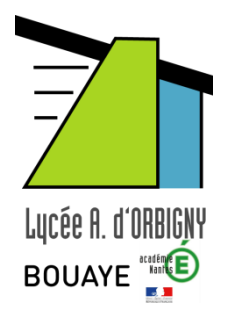

## 2 nde générale et technologique - 2022

**Au Lycée Alcide d'Orbigny :** 

**En 2021 : 12 classes de seconde 405élèves 33.75 élèves / classes**

**> Prévisions 2022 : 397 élèves** 

### La classe de détermination 2nde

- permettre aux élèves de **consolider et d'élargir leur maîtrise du socle commun de connaissances, de compétences et de culture** afin de réussir la transition du collège au lycée.

- déterminer leur **choix d'un parcours au sein du cycle terminal** jusqu'au baccalauréat général ou technologique dans l'objectif d'une poursuite d'études supérieures réussie et, au-delà, de leur insertion professionnelle: *logique bac-3/bac+3*

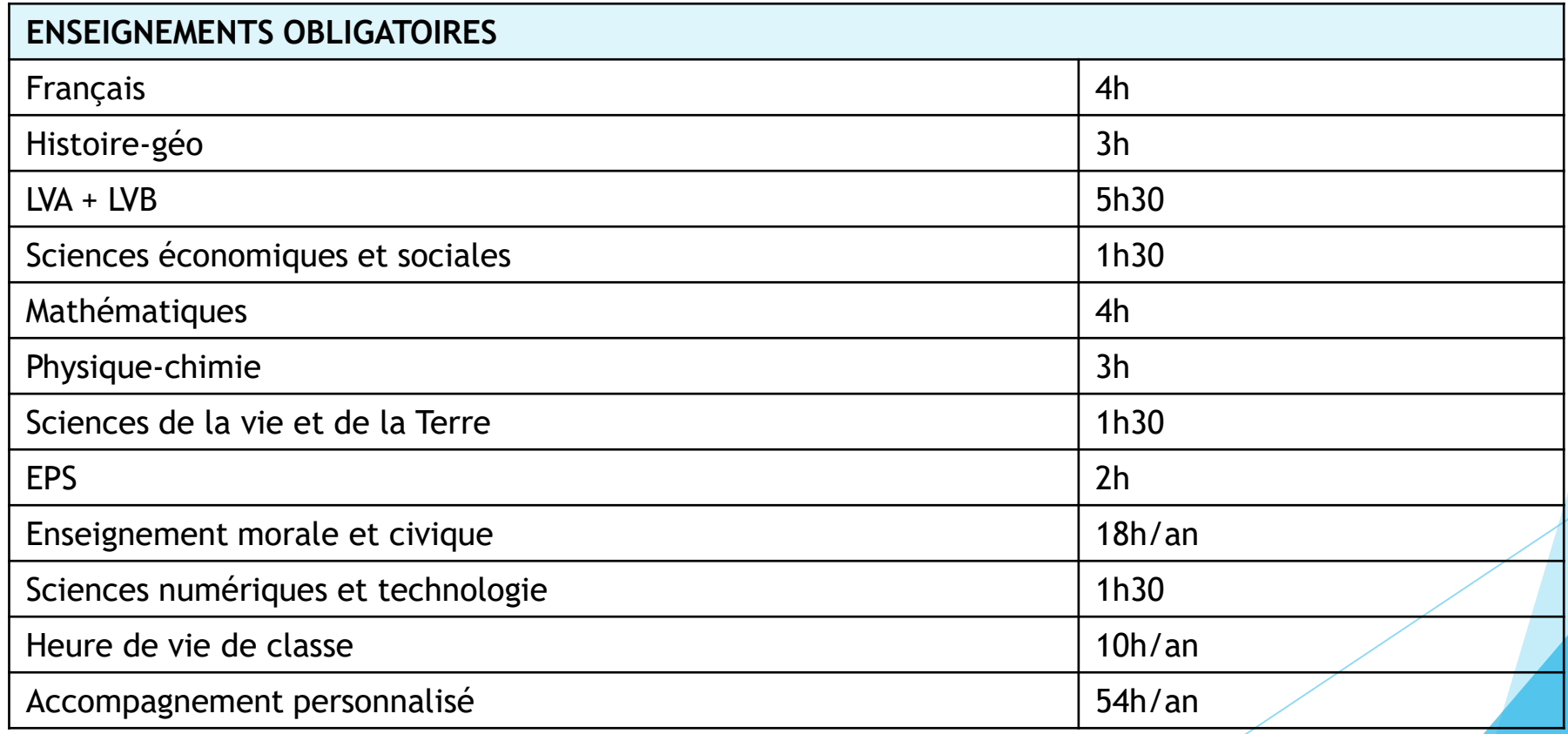

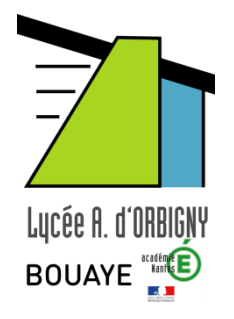

2 nde générale et technologique - 2022

**Au Lycée d'Orbigny :** 

# **LVA : langue vivante A : ANGLAIS**

# **LVB langue vivante B : ESPAGNOL**

# **ou ALLEMAND**

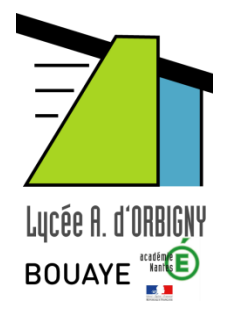

**Au Lycée d'Orbigny :** 

### **Options : 1 seule parmi : THEATRE (3h) MANAGEMENT & GESTION (1.5h) SCIENCES de LABORATOIRE (1.5h)**

**Options FACULTATIVES mais obligatoires quand elles ont été choisies à l'inscription**

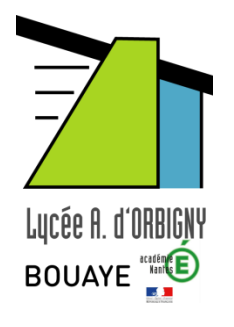

# 2 nde générale et technologique - 2022

**Au Lycée d'Orbigny :** 

**Section EURO Anglais :**  •**1h de renforcement en anglais** •**1h d'une discipline en anglais (DNL) hist-géo et physique (ou maths)**

### **Section de 30 à 35 élèves recrutés sur dossier :**

- •**Bulletins du 1er et 2ème trimestre**
- •**Avis du professeur d'anglais**
- •**Avis du professeur principal Début juin 2022**

**La demande ne donne pas une affectation au Lycée d'Orbigny**

**!! En 2019 la section EURO n'était pas compatible avec l'option THEATRE**

### Réussir la classe de 2nde générale et technologique

### Travailler régulièrement, chaque soir

- Reprendre les cours de la journée
- **E** Apprendre les leçons
- **Example 1 Faire les devoirs et les exercices**

### Adopter des méthodes rigoureuses

- **Prendre des notes efficacement**
- **Example 23 Classer ses notes, ses documents**
- **Organiser son travail personnel**

Lire et se documenter …

### Après la 2nde générale et technologique

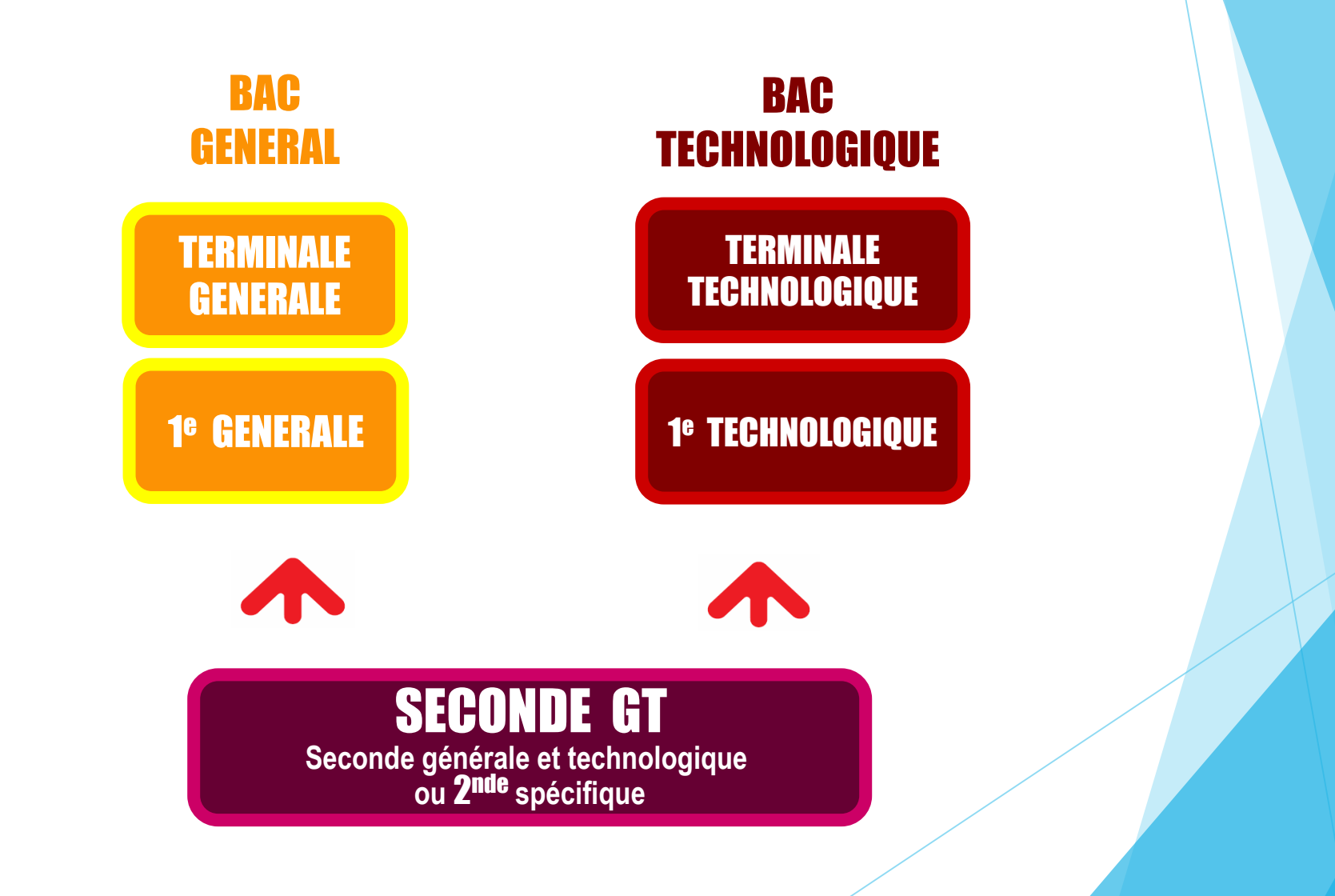

## **La voie générale = 1ère et Terminale Générale**

#### **Socle de culture commune 16h:**

- **Français**(1<sup>ère</sup>), philosophie (Term)
- ▪Histoire-géographie
- ■LVA et LVB
- ▪EPS
- **Enseignement scientifique**
- **Enseignement moral et civique**

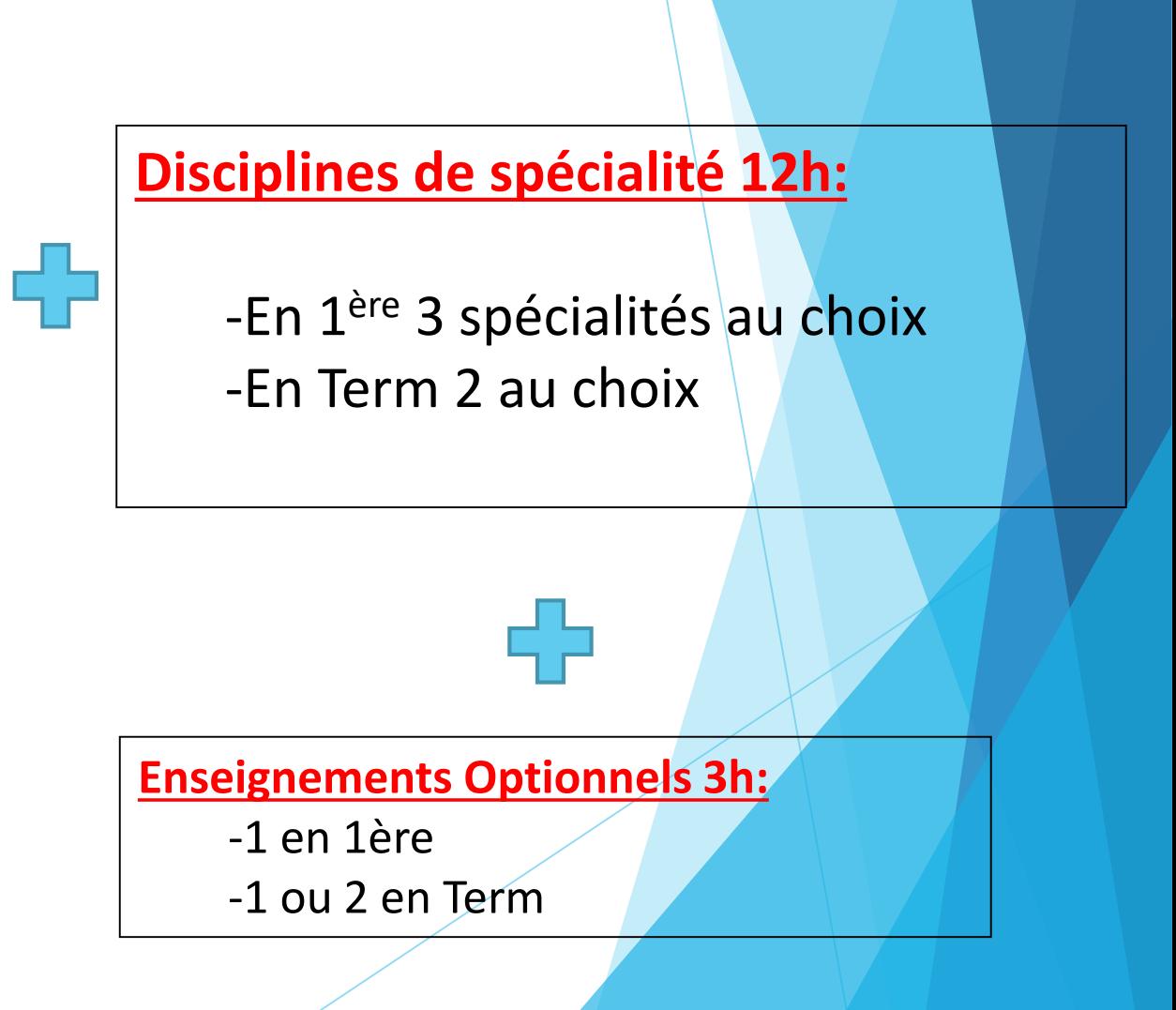

### **La voie technologique**

**2 séries proposées au lycée : STL et STMG**

**Il n'y a pas de changement au niveau des séries et des spécialités mais rénovation des programmes**

- Enseignement général commun
- Enseignement technologique appliqué

observation/expérimentation

■ Travaux pratiques

en laboratoire, atelier et salle informatique

#### BACCALAURÉAT GÉNÉRAL ET TECHNOLOGIQUE

# Répartition<br>de la note finale

### **Baccalauréat 2022**

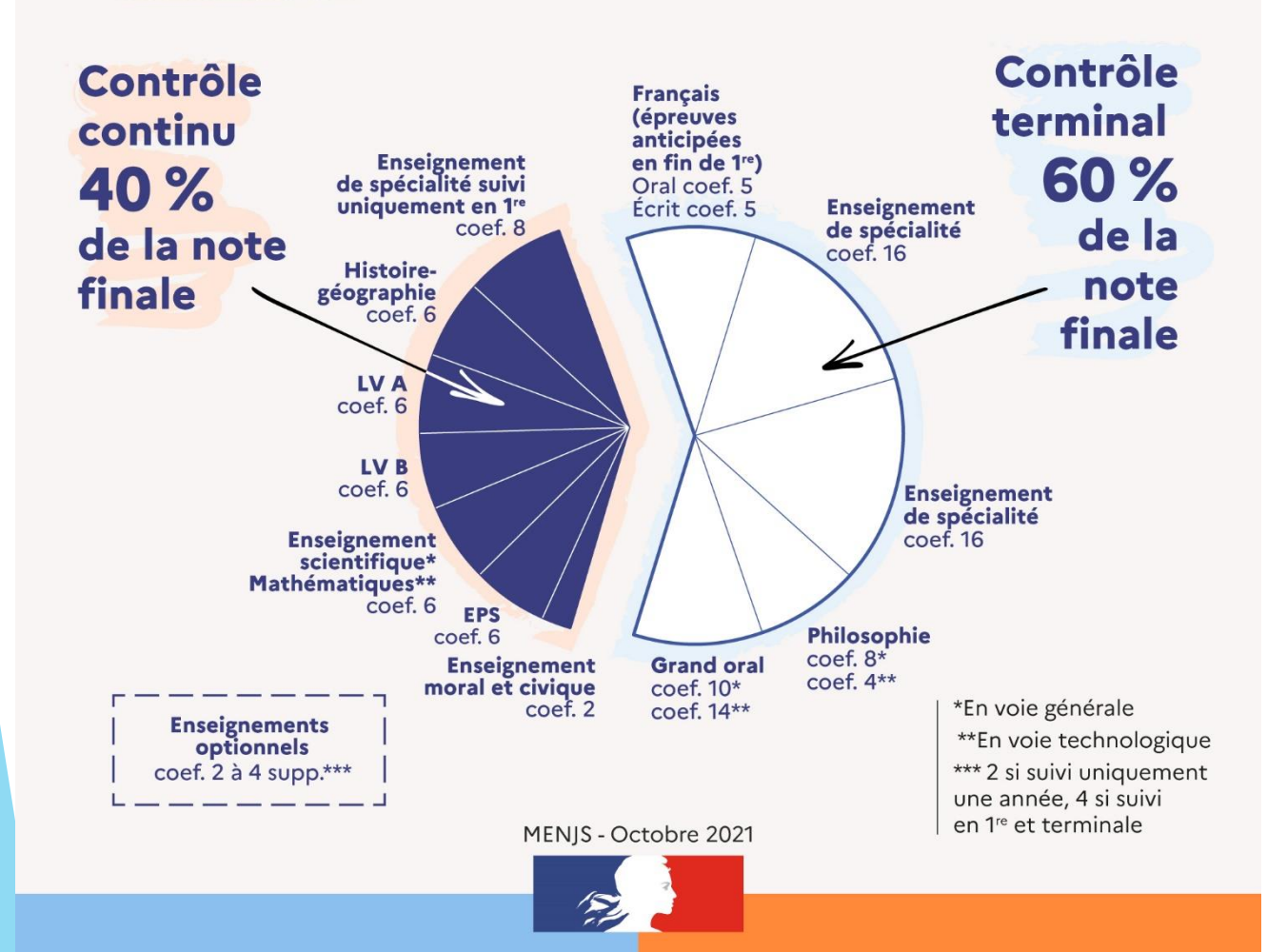

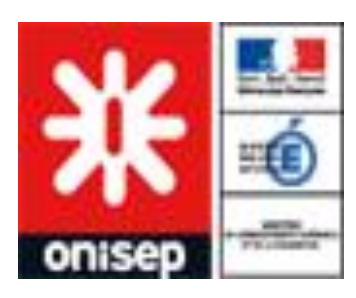

## Se documenter

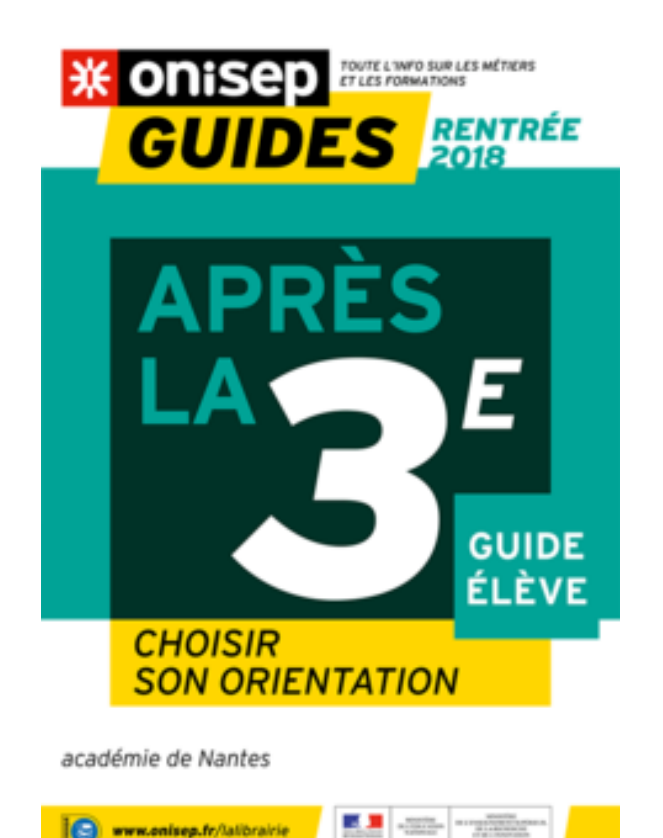

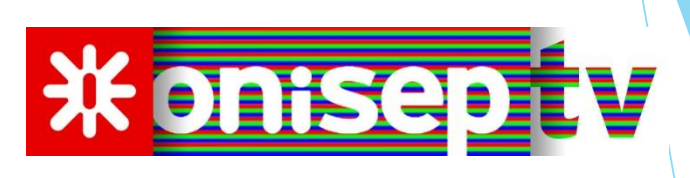

**ARIENTATION** Pays de la Loire

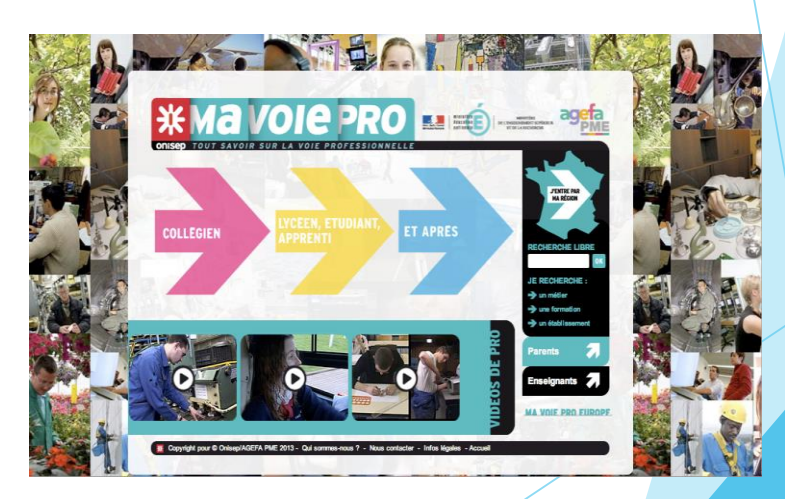

**Carnet d'adresses disponible sur le site http://www.onisep.fr/Mes-infos-regionales/Pays-de-la-Loire**

## Les Lycées généraux et technologiques du **secteur Nantes Sud:**

### > **ALCIDE D'ORBIGNY à BOUAYE** (lycée de secteur)

•LA HERDRIE à Basse-Goulaine

•LES BOURDONNIERES à Nantes

•JEAN-PERRIN à Rezé

•AIME CESAIRE à Clisson

**>> Lycée du Pays de Retz à Pornic**

# **Les enseignements généraux optionnels**

### **ALCIDE D'ORBIGNY à BOUAYE**  •**théâtre**

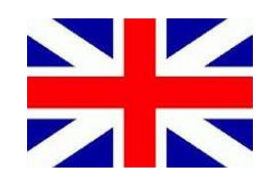

> Section EURO Anglais LA HERDRIE à Basse-Goulaine •**arts plastiques - latin** LES BOURDONNIERES à Nantes •**arts plastiques – latin – italien – langue des signes** JEAN-PERRIN à Rezé •**arts plastiques – EPS - chinois** AIME CESAIRE à Clisson •**EPS**

# **Les enseignements technologiques optionnels ALCIDE D'ORBIGNY à BOUAYE**  •**Management et gestion Sciences de laboratoire**

**LA HERDRIE à Basse-Goulaine** •**Management et gestion**

#### **LES BOURDONNIERES à Nantes**

•**Management et gestion** •**Santé et social**

#### **JEAN-PERRIN à Rezé**

#### **AIME CESAIRE à Clisson**

•**Santé et social** 

•**Biotechnologies Sciences de laboratoire (biologie)** •**Sciences de l'ingénieur Création et innovation technologique**

•**Sciences de l'ingénieur Création et innovation technologique**

**Portes ouvertes pour découvrir davantage ….**

### **ALCIDE D'ORBIGNY à BOUAYE**  • **le samedi 19 mars 9h à 12h**

LA HERDRIE à Basse-Goulaine •**Le 26 février 2022, de 9h à 12h30** LES BOURDONNIERES à Nantes •**Le 05 mars 2022, de 9h à 13h** JEAN PERRIN à Rezé • **le 18 mars, de 17h30 à 20h, le 19 mars de 9h-12h** AIME CESAIRE à Clisson •**le 25 février, de 18h à 20h, le 26 février de 9h à 12h**

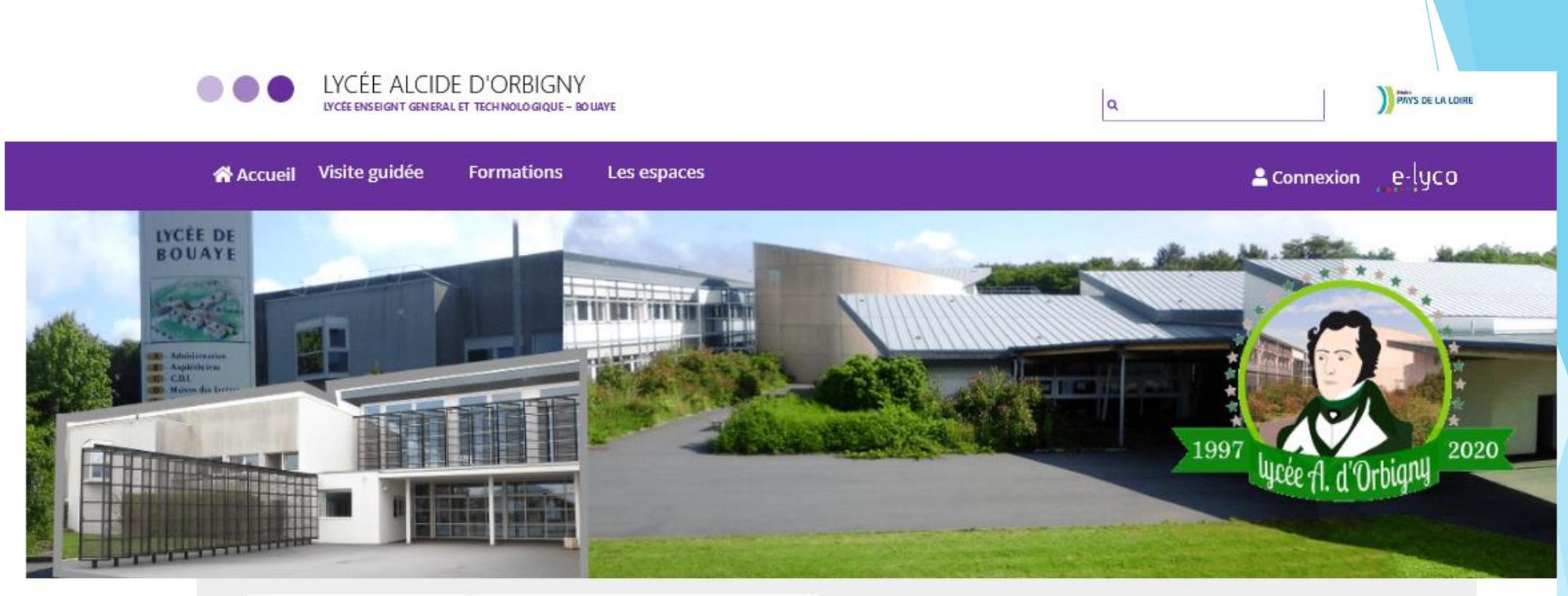

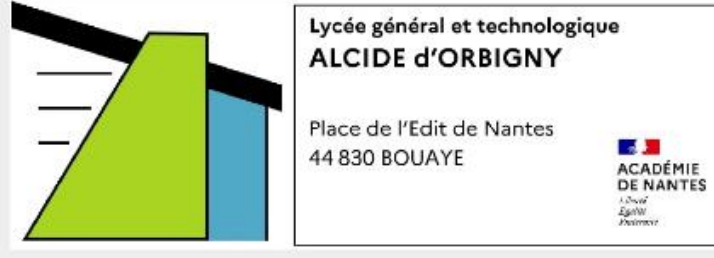

#### **i INFOS PRATIQUES**

- · menu du restaurant scolaire · fil d'actualité
- 
- · Visite guidée du lycée, c'est ici

 $20251705511$ 

**Not ce.0442309w@ac-nantes.fr** 

#### ACCÈS PRONOTE